## CARL VON OSSIETZKY UNIVERSITÄT OLDENBURG FACHBEREICH PHYSIK

Studienarbeit

# Bestimmung der Fluoreszenzlebensdauer<br>mit UV-Laserpulsanregung

Eine Studie an ausgewählten Laserfarbstoffen

von Bernd Meyer

Betreuender Gutachter:

Prof. Dr. Karlheinz Maier

Zweiter Gutachter:

PD Dr. habil. Wilfried Tuszynski

**Juli 2002** 

## Inhaltsverzeichnis

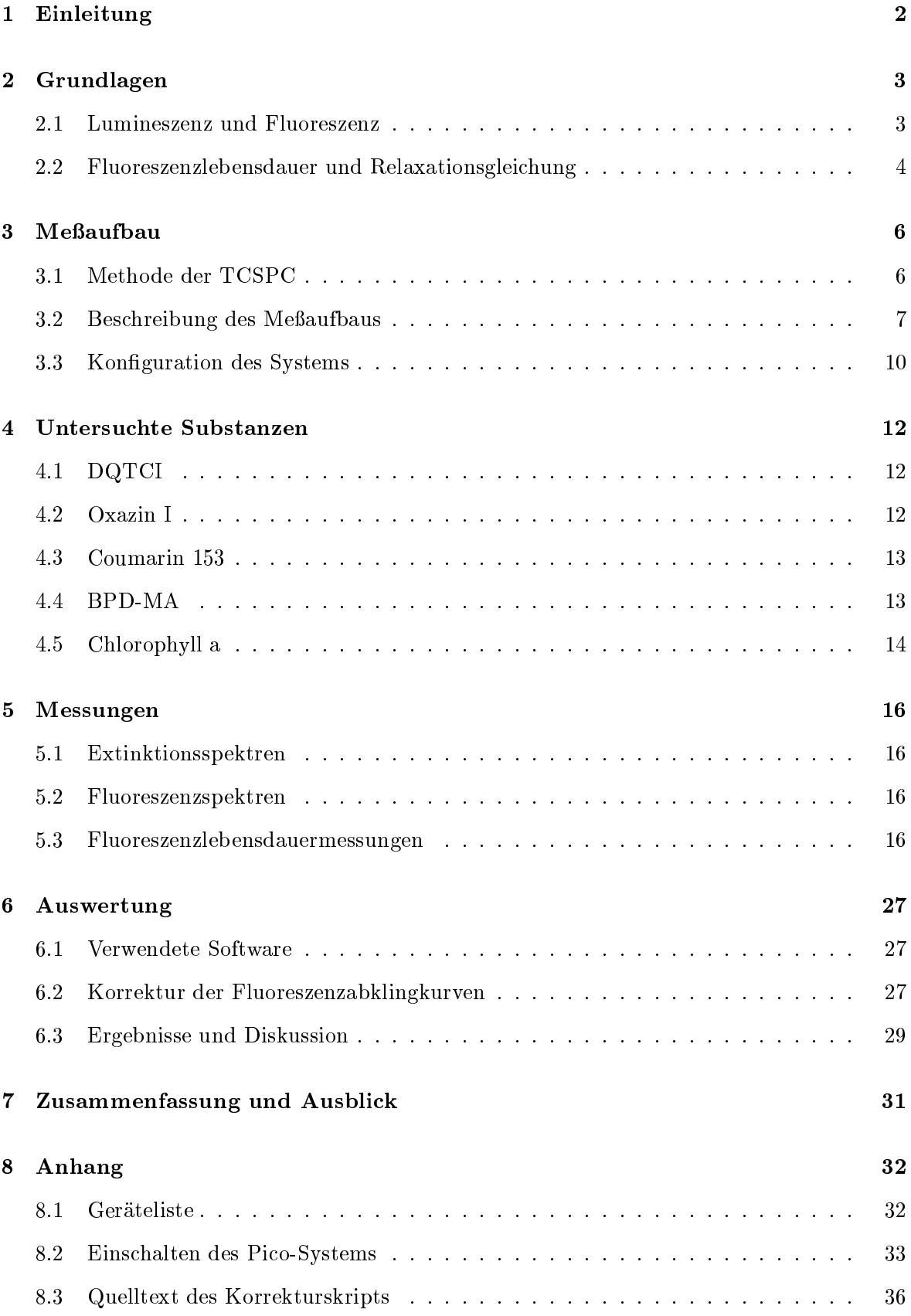

Ernst zu nehmende Forschung erkennt man daran, daß plötzlich zwei Probleme existieren, wo es vorher nur eines gegeben hat. Thorstein Bunde Veblen (1857-1929)

#### Einleitung  $\mathbf 1$

Im Rahmen dieser Studienarbeit sollte der Picosekunden-Laser-Aufbau zur Messung der Fluoreszenzlebensdauer der AG Molekül- und Biophysik erweitert werden, so daß die Anregung der Probe mit Laserpulsen nicht wie bisher im roten, sondern im nahen UV-Bereich stattfand. Der Versuchsaufbau sollte dann exemplarisch an einigen ausgewählten Substanzen erprobt werden. Weitere Ziele waren die Charakterisierung dieser Stoffe durch Aufnahme von Extinktions- und Emissionsspektren sowie die Bestimmung der spektroskopischen Eigenschaften in Abhängigkeit von der Temperatur für eine der Proben.

In Kapitel 2 werden die wichtigsten theoretischen Grundlagen zu dieser Arbeit kurz dargestellt. Dazu gehören die Erklärung des Phänomens Fluoreszenz und die Herleitung der Relaxationsgleichung, durch die das zeitliche Verhalten der Fluoreszenz beschrieben werden kann.

Der Meßplatz nutzt das Verfahren des zeitkorrelierten Einzelphotonenzählens. Dieses Verfahren, das verwendete Meßsystem sowie die vorgenommene Erweiterung des Versuchsaufbaus werden in Kapitel 3 vorgestellt. Dabei wird ein Überblick über die einzelnen Komponenten und deren Funktionsweise gegeben.

Bei den Experimenten wurden folgende Substanzen untersucht: Die Laserfarbstoffe DQTCI, Oxazin I und Coumarin 153, der Photosensitizer BPD-MA sowie eine Chlorophyll a Probe. In Kapitel 4 werden die Eigenschaften dieser Stoffe und die Probenpräparation dargestellt.

Die gemessenen Spektren und Fluoreszenzabklingkurven sind in Kapitel 5 zu finden; die Auswertung dieser Messungen mit dem Programm MbFit sowie Methoden, um einen systematischen Fehler, der bei den Fluoreszenzlebensdauermessungen aufgetreten ist, zu beseitigen, werden in Kapitel 6 vorgestellt.

Die Ergebnisse werden in Abschnitt 6.3 diskutiert; Kapitel 7 enthält eine Zusammenfassung sowie einen Ausblick.

Das verwendete Lasersystem ist ein relativ komplizierter Meßaufbau, bei dem viele Komponenten aufeinander abgestimmt werden müssen. Das Kapitel 8.2 soll beim Ein- und Ausschalten des Systems eine kleine Hilfestellung geben.

#### $\overline{2}$ Grundlagen

#### $2.1$ Lumineszenz und Fluoreszenz

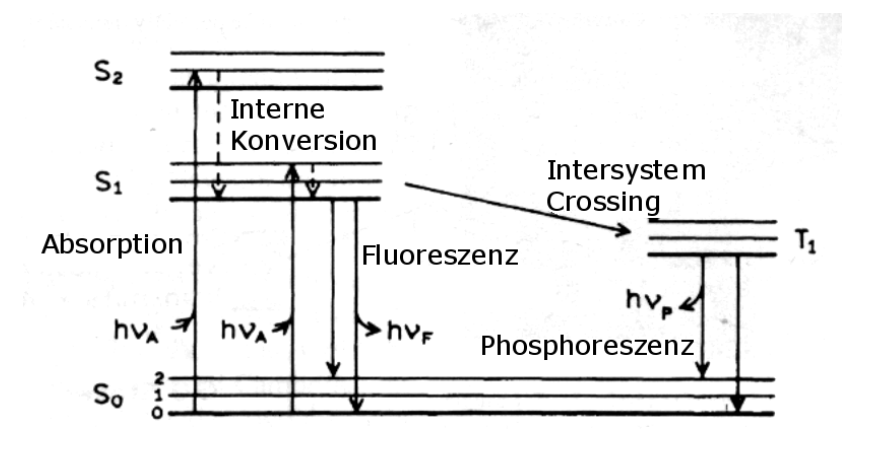

Abbildung 2.1: Darstellung von molekül-internen Energieübergängen im Jablonski Diagramm, nach [2]

In Abbildung 2.1 sind die möglichen Energieübergänge für ein Molekül mit vier elektronischen Niveaus, die in vibronische Niveaus unterteilt sind, in einem Jablonski-Diagramm dargestellt. Anhand des Diagramms lassen sich molekülinterne Energietransferprozesse veranschaulichen:

Durch Energieabsorption kann ein Molekül aus dem elektronischen Grundzustand  $S_0$  in einen elektronisch und vibronisch angeregten Singulettzustand  $S_1$  bzw.  $S_2$  angeregt werden. Der Übergang in  $S_0$  ist über verschiedene Relaxationskanäle möglich:

Durch interne Konversion relaxiert das System strahlungslos in das unterste Schwingungsniveau von  $S_1$ , wobei die elektronische Energie in Wärmeenergie umgewandelt wird.

Befindet sich das Molekül im  $S_1$  Zustand, kann es durch Intersystem Crossing, der spontanen Anderung der Spinguantenzahl, in einen Triplett-Zustand  $T_1$  gelangen.

Weitere Möglichkeiten der Relaxation sind Energietransfer durch Elektronenaustausch, Nutzung der Energie für photochemische Prozesse sowie Energieabgabe an das Lösungsmittel durch Kollisionen (Quenching).

Neben diesen strahlungslosen Übergängen finden auch emissive Übergänge statt, bei denen ein Molekül gemäß der Kasha-Regel aus dem thermisch relaxierten Zustand  $S_1$  in den Grundzustand übergeht und die Energie in Form eines Photons abstrahlt. Diese Emission wird allgemein als Lumineszenz bezeichnet.

Bei Übergängen zwischen Zuständen gleicher Multiplizität spricht man von Fluoreszenz. Das angeregte System liegt meist im Zustand  $S_1$  oder  $S_2$  vor, daher wird Fluoreszenz überwiegend im Singulettsystem beobachtet. Übergänge sind in diesem Fall spinerlaubt, daraus resultieren kurze Lebensdauern in einem Bereich von  $10^{-10}$  bis  $10^{-6}$  (nach [14]).

Lumineszenz unter Änderung der Multiplizität wird als Phosphoreszenz bezeichnet. Dabei ist der Übergang in den Grundzustand spinverboten (und damit extrem unwahrscheinlich); so kommen Lebensdauern zwischen  $10^{-4}$  und  $10^{4}$  Sekunden zustande.

#### Fluoreszenzlebensdauer und Relaxationsgleichung 2.2

Wenn eine Substanz mit einem kurzen Lichtpuls bestrahlt wird, wird eine bestimmte Anzahl der Moleküle  $N_0$  in einen angeregten Zustand versetzt. Durch Übergang in den Grundzustand zerfallen diese Zustände  $N$  mit der Zeit gemäß

$$
\frac{d}{dt}N(t) = -(r_{ISC} + r_{IC} + r_{EA} + r_{PC} + r_Q + r_L) \cdot N(t)
$$
\n(2.1)

wobei die Ratenkonstante  $r_i$  jeweils die Zahl der Übergänge durch den Relaxationskanal i bezeichnet. Die Ratenkonstanten sind folgenden Kanälen zuzuordnen:

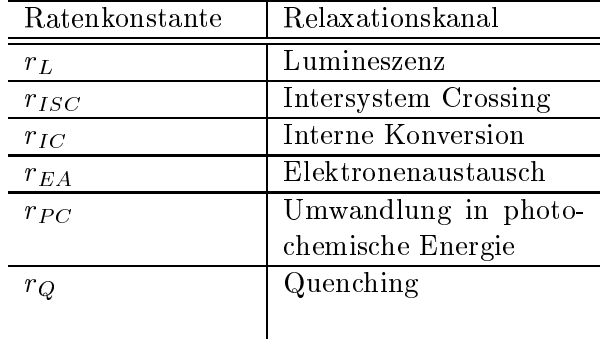

Die Emission findet zu einem zufälligen Zeitpunkt statt und die Emissionswahrscheinlichkeit ist für alle Fluorophore identisch. Daraus folgt, daß der Zerfall besetzter Zustände gegeben ist durch

$$
N(t) = N_0(t) \cdot e^{-\tau/t} \tag{2.2}
$$

mit der Fluoreszenzlebensdauer  $\tau = (r_L + r_{ISC} + r_{IC} + r_{EA} + r_{PC} + r_Q)^{-1}$ .

Bei der Fluoreszenzspektroskopie werden nicht einzelne, sondern eine große Menge von Molekülen  $N(t)$  betrachtet. Die beobachtete Fluoreszenzintensität ist proportional zu  $N(t)$ . Aus dieser Überlegung ergibt sich die Relaxationsgleichung, die einen monoexponentiellen Intensitätsabfall beschreibt:

$$
I(t) = I_0(t) \cdot e^{-\tau/t} \tag{2.3}
$$

Der zeitliche Fluoreszenzverlauf einiger Stoffe kann nicht durch einen monoexponentiellen Ansatz erklärt werden; in diesem Fall läßt sich der Fluoreszenzverlauf häufig durch einen multiexponentiellen Ansatz beschreiben:

$$
I(t) = \sum_{i} \alpha_i e^{-\tau_i/t} \tag{2.4}
$$

Nach der Messung einer Fluoreszenzabklingkurve können durch einen Fit die Parameter  $\alpha_i$  und  $\tau_i$  bestimmt werden. Durch Kenntnis von  $\tau$  können beispielsweise Rückschlüsse

#### $\overline{2}$  $GRUNDLAGEN$

auf die Wechselwirkung des Fluorophors mit der Umgebung und auf die Temperatur und Viskosität des Lösungsmittels gezogen werden; indirekt ist so auch eine Charakterisierung von strahlungslosen Übergängen möglich.

#### $\overline{\mathbf{3}}$ MESSAUFBAU

#### Meßaufbau 3

#### $3.1$ Methode der TCSPC

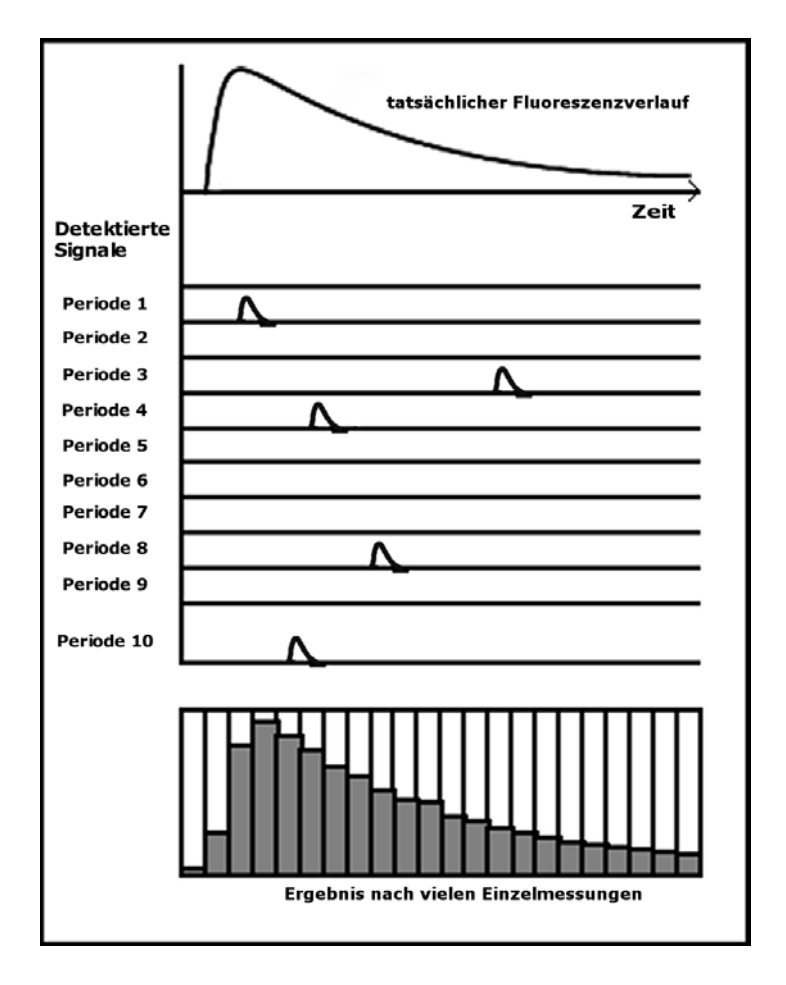

Abbildung 3.1: Schema des zeitkorrelierten Einzelphotonen-Zählens, nach [7]

In dem verwendeten Versuchsaufbau wird die Methode des zeitkorrelierten Einzelphotonzählens (Time Correlated Single Photon Counting, kurz TCSPC) benutzt, um das Fluoreszenzabklingverhalten einer Substanz zu bestimmen. Mit der Methode können eine sehr gute Zeitauflösung von einigen zehn Pikosekunden und eine hohe Detektionsempfindlichkeit (Nachweis einzelner Photonen) erzielt werden.

Das Schema der TCSPC ist in Abb. 3.1 dargestellt: Eine Probe wird mit periodischen, extrem kurzen Lichtpulsen bestrahlt. Nach der Anregung durch einen Puls fluoresziert die Probe und es wird die Zeit gemessen, die zwischen der Anregung und der Emission eines Fluoreszenzphotons liegt. Entsprechend dieser Zeitdifferenz wird jedem dieser Einzelereignisse in einem Histogramm ein Count hinzugefügt.

Die Wahrscheinlichkeit, ein Photon zu einem Zeitpunkt nach der Anregung zu registrieren ist proportional zum Intensitätsverlauf des tatsächlichen Abklingens. Daher erhält man durch häufige Wiederholung der Einzelexperimente und das Aufaddieren die gesuchte Abklingkurve.

Nach jedem Zählvorgang muss die Messelektronik in den Ausgangszustand zurückgesetzt werden. Dieser Vorgang dauert einige Mikrosekunden, in denen kein Photon registriert

#### MESSAUFBAU  $\mathcal{L}$

werden kann. Wegen dieser sogenannten 'Dead-Time' ist es wichtig, daß nur ein Photon pro Einzelmessung in den Detektor gelangt, denn würden bei Einzelmessungen häufig zwei oder mehr Photonen registriert werden, würde nur das erste Photon registriert werden, d.h. frühe Photonen' wären im Histogramm überbewertet. Diese Überbewertung wird als pile-up bezeichnet und kann vermieden werden, wenn die Wahrscheinlichkeit, daß ein Laserpuls ein Fluoreszenzphoton induziert, gering ist.

Da nicht jeder Puls zu einem Fluoreszenzprozeß führt, wird eine effizientere Datenregistrierung erreicht, wenn das System im zeitinvertierten Modus betrieben wird. Dabei starten die Fluoreszenzphotonen die Zeitmessung; die Laserpulse werden von einer Diode registriert, deren Ausgangssignal zeitlich verzögert wird und die Zeitmessung stoppt.

#### 3.2 Beschreibung des Meßaufbaus

Um die Fluoreszenzlebensdauer zu messen, wurde das Pico-Laser-System der AG Mobi verwendet, mit dem Laserpulse mit einer Breite von etwa 20 ps (FWHM) erzeugt werden können. Diese Pulse werden genutzt, um eine Probe zur Fluoreszenz anzuregen. Eine Kombination aus optischen und elektronischen Komponenten auf der Detektionsseite ermöglicht eine ausreichend schnelle Registrierung der Fluoreszenzphotonen.

Der Versuchsaufbau ist in Abbildung 3.2 dargestellt; die Geräteliste ist in Kapitel 8.1 zu finden.

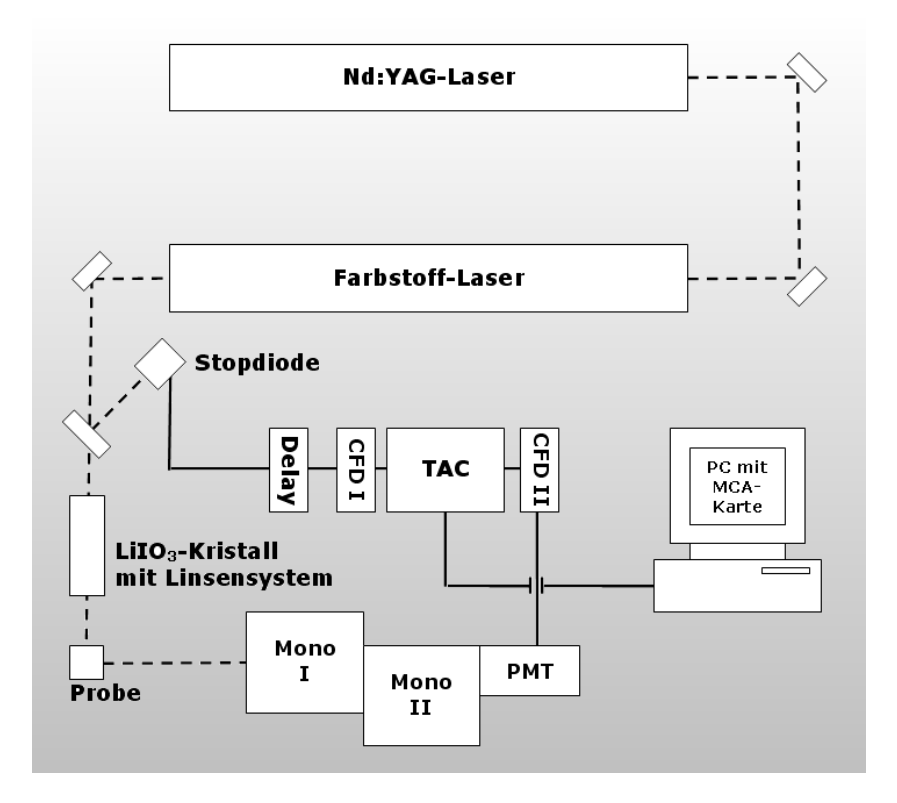

Abbildung 3.2: Versuchsaufbau zur Messung der Fluoreszenzlebensdauer

Ein aktiv modengekoppelter Neodym-YAG-Laser emittiert Laserpulse mit einer Frequenz von 82 MHz bei 1060 nm. Der Laser wird durch eine Krypton Lampe optisch gepumpt; als

### 3 MESSAUFBAU

aktives Medium dient ein neodymdotierter Yttrium Aluminium Garnet Kristall.

Durch die Modenkopplung wird zwischen den longitudinalen Moden, die sich im Resonator ausbilden, die gleiche Phasenbeziehung hergestellt. Durch Superposition der Moden entstehen dann periodische Pulse mit kurzer zeitlicher Ausdehnung; die Phasenkopplung kann erreicht werden, indem der Brechungsindex eines akusto-optischen Kristalls innerhalb des Resonators durch Schallwellen räumlich moduliert wird, so daß er als Phasengitter wirkt. Durch genaue Abstimmung von Resonatorlänge und Modulationsfrequenz werden die Pulse, die den Kristall in dem Moment passieren, in dem er sein Transmissionsmaximum erreicht hat, verstärkt.

Durch dieses Verfahren werden Pulse mit geringen Verlusten im Resonator hin- und herreflektiert und durch das aktive Medium verstärkt; durch einen teildurchlässigen Spiegel an einer Resonatorseite findet eine teilweise Auskopplung statt. Der Modelocker wird auf eine Frequenz von 41.07 MHz eingestellt, was mit der Resonatorlänge von 1,83 m korrespondiert. Das Ausgangssignal des YAG-Lasers wird durch einen nichtlinearen Kalium-Titanil-Phosphat (KTP) Kristall frequenzverdoppelt. Die Halbwertsbreite der Pulse beträgt nach Auskopplung typischerweise 100 ps bei einer Wellenlänge von 532 nm.

Ein Farbstofflaser, der mit in Ethanol gelöstem DCM betrieben wird, wird synchron vom Nd:YAG-Laser gepumpt. Aus der Energie-Zeit-Unschärfe ergibt sich, daß Pulsbreite  $\tau$  und Linienbreite  $\Delta f$  über die Beziehung  $\tau \geq 1/2\pi\Delta f$  verknüpft sind. DCM ist ein Farbstoff mit einer großen spektralen Breite und daher geeignet, sehr kurze Pulse zu erzeugen. Die Pulse können so von 100 ps auf etwa 30 ps (FWHM) verschmälert werden.

Die Wiederholfrequenz des YAG-Lasers von 82 MHz würde etwa alle 12 ns zu einer Anregung der Probe führen; das Messfenster wäre in diesem Fall ebenfalls nur 12 ns breit; um Proben vermessen zu können, die eine größere Lebensdauer besitzen, wird die Wiederholfrequenz der Pulse durch einen akusto-optischen Kristall innerhalb des Resonators auf 4 MHz gesenkt. Dieses Verfahren führt neben einer Verringerung der Frequenz zu einer Erhöhung der Maximalleistung auf etwa 2.0 kW (Peakleistung) und wird als Cavity Dumping bezeichnet. Die Wellenlänge ist in einem Bereich von 621 bis 721 nm selektierbar. Für die Messungen wurde eine Wellenlänge von 640 nm eingestellt.

Die untersuchten Proben sollen im nahen UV-Bereich (320 nm) angeregt werden. Die Laserpulse, die der Farbstofflaser erzeugt, werden daher frequenzverdoppelt, indem der Versuchsaufbau um einen nicht-linearen Lithium-Iodat-Kristall  $(LiO_3)$  erweitert wurde, der die zweite Harmonische des einfallenden Lichts erzeugt (siehe Abb. 3.3).  $LiIO<sub>3</sub>$  besitzt eine hexagonale Gitterstruktur; der Kristall vom Typ I ist unter einem Winkel von 53.7° zur optischen Achse geschnitten und arbeitet in einem (verglichen mit KTP) großen Temperaturbereich mit gutem Wirkungsgrad. Die Frequenzverdopplung funktioniert in einem Wellenlängenbereich von 538 bis 712 nm mit höchster Effizienz bei 675 nm.

Zur Fokussierung des Laserlichts auf den Kristall und die Probe wurden drei Linsen wie in Abb. 3.3 gezeigt in den Strahlengang eingebracht.

Um mit dem erweiterten Aufbau eine Vergleichsmessung mit roter Anregung durchführen zu können, war es zunächst notwendig, den Kristall mit den zugehörigen Linsen aus dem Strahlengang zu entfernen und anschließend wieder korrekt auszurichten, was mit relativ viel Justierarbeit verbunden war. Zur Selektion der Anregungswellenlänge wurde darum hinter dem  $LiO<sub>3</sub>$ -Kristall ein Kantenfilter in den Strahlengang eingebracht: Zur Anregung im UV-Bereich wurde ein UG11-Filter verwendet, bei Anregung im roten Wellenlängenbereich ein GG475-Filter. Die Transmissionsspektren der Filter sind in Abb. 3.4 dargestellt.

#### 3  $MESSAUFBAU$

Wegen der Anregung im UV-Bereich ist eine Verwendung von Quarzküvetten und -linsen notwendig, da normales Glas bei 320 nm bereits starke Absorption zeigt.

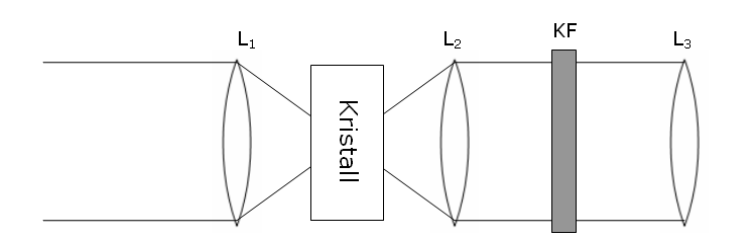

Abbildung 3.3: Lithium-Iodat-Kristall mit Linsenoptik und Kantenfilter KF

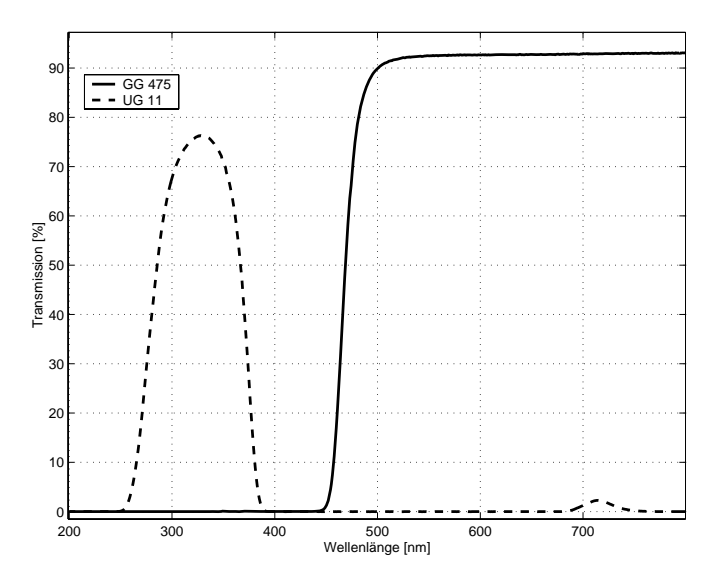

Abbildung 3.4: Transmissionskurven der verwendeten Filter zur Selektion der Anregungswellenlänge, aufgenommen mit Varian Cary 100

Um die Lebensdauer der untersuchten Substanz in Abhängigkeit von der Temperatur untersuchen zu können, wird eine Halterung mit einem aktiv gekühlten Peltierelement verwendet, in der sich die Probe befindet. Durch zwei Quarzfenster kann das Anregungslicht ein- und das Fluoreszenzlicht austreten. Damit möglichst kein Laserlicht auf die Analyseoptik trifft, befinden sich diese beiden Fenster im rechten Winkel zueinander.

Das Fluoreszenzlicht wird über zwei Linsen auf den Eingangsspalt eines Doppelmonochromators abgebildet. Dieser setzt sich aus zwei Monochromatoren zusammen, die subtraktiv angeordnet sind und so Laufzeitfehler weitgehend kompensieren. Das Gerät wird auf die gewünschte Detektionswellenlänge eingestellt; zeigt der untersuchte Stoff besonders starke Fluoreszenz, so kann beispielsweise durch verschiedene Wellenlängeneinstellungen an Monochromator I und II die Intensität reduziert werden.

Die Fluoreszenzphotonen werden von einem Multichannel-Photomultiplier (MC-PMT) registriert, der sich durch eine besonders kurze Impulsantwort auszeichnet (vgl. [2], S.113). Gewöhnliche PMTs besitzen etwa eine zehnfach breitere Impulsantwort, so daß die Apparatefunktion wesentlich breiter und nur eine sehr viel schlechtere Zeitauflösung möglich wäre. Die Amplitude der MC-PMT-Pulse wird vor der Weiterverarbeitung durch einen sehr schnellen Vorverstärker erhöht.

#### 3  $MESSAUFBAU$

Über einen Strahlteiler wird das Anregungslicht auf eine Stop-Diode abgebildet, deren Ausgangssignal über ein Delay-Modul zeitlich verzögert wird. Dieses Signal und das verstärkte MC-PMT-Signal werden durch Constant Fraction Discriminatoren (CFDs) in Normpulse umgewandelt. Deren Zeitdifferenz wird durch einen Time to Amplitude Converter (TAC) gemessen, indem ein Kondensator nach Eintreffen des Start-Pulses mit einem konstanten Strom aufgeladen wird; der Aufladevorgang bricht ab, wenn der Stoppuls des zweiten CFD registriert wird. Die Spannung am Kondensator ist dann proportional zur gesuchten Zeitdif ferenz.

Das TAC-Signal wird durch einen Multichannel-Analyzer (MCA) in einem PC digitalisiert und einem von 1024 Kanälen zugeordnet. Die MCA-Karte wird im Pulse Height Modus (PHA) betrieben: die Messung kann über die Software pca der Firma Nucleus aufgenommen werden.

#### 3.3 Konfiguration des Systems

Als Zeitauflösung für die Messungen wurden 10 ps pro Kanal gewählt. Um diese Einstellung zu überprüfen, wurde an jedem Messtag der TAC mit Hilfe eines Koaxialkabels mit bekannter Signallaufzeit geeicht: Dazu wurde zunächst eine DQTCI-Messung aufgenommen; nach dem Einbau des Kabels mit einer Laufzeit von 5,8 ns zwischen CFD 1 und TAC wurde eine zweite Messung gestartet. Der TAC wurde dann so eingestellt, daß die Differenz zwischen den Maxima der beiden Messungen 580 Kanäle(=  $\frac{5800ps}{10 \frac{ps}{Kanal}}$ ) beträgt. Da hier nur die Position des Maximums von Interesse ist, ist eine Meßzeit von einer Minute bereits ausreichend.

Die gemessene Abklingkurve weicht von der tatsächlichen ab, da die anregenden Pulse eine Breite von etwa 20 ps besitzen und die Meßelektronik (insbesondere der PMT) nicht unendlich schnell arbeitet. Das System verbreitert die Abklingkurve daher zeitlich.

Dies wird deutlich, wenn man man sich das Fluoreszenzsignal  $F(t)$  aus einzelnen skalierten Deltapulsen  $\delta(t)$  zusammengesetzt vorstellt. Für  $F(t)$  gilt dann

$$
F(t) = \int_{\infty}^{-\infty} F(t) \cdot \delta(t - \tau) d\tau
$$
\n(3.1)

Das System antwortet auf  $\delta(t)$  mit der Impulsantwort, die der Apparatefunktion entspricht; die einzelnen Impulsantworten überlagern sich, so daß sich für das gemessene Signal ergibt

$$
F_{mess}(t) = \int_{\infty}^{-\infty} F(\tau) \cdot h(t - \tau) d\tau = [F * h](t)
$$
\n(3.2)

 $[F * h](t)$  beschreibt die Faltung der Abklingkurve mit der Impulsantwort; bei bekannter Impulsantwort kann durch Entfaltung aus der Meßkurve der wirkliche Verlauf berechnet werden. Um die Apparatefunktion zu messen, wird ein Fluorophor mit möglichst kurzer Lebensdauer verwendet. Hier wurde DQTCI in Ethanol eingesetzt, das eine Lebensdauer von 40 ps besitzt; die gemessenen Kurven sind nach etwa 200 ps auf  $\frac{1}{e}$  abgefallen, daraus folgt eine zeitliche Verschmierung von etwa 120 ps (FHWM).

Da die Anregung von DQTCI keinen unendlich schmalen Lichtpuls induziert, entspricht die gemessene Apparatefunktion nicht der tatsächlichen. Weil die Lebensdauer von DQTCI aber

## $3 \quad \ MESSAUFBAU$

bekannt ist, kann diese Verfälschung bei der Auswertung mit dem Programm MbFit durch Rückfaltung berücksichtigt werden.

Die ersten Messungen wurden bei  $20^{\circ}C$  durchgeführt; für Coumarin 153 wurden anschließend temperaturabhängige Abklingkurven aufgenommen. Um akzeptable Meßzeiten zu erreichen, wurden die Monochromatoren auf das Fluoreszenzmaximum der Probe eingestellt (vgl. Abschnitt 5).

#### $\overline{A}$ UNTERSUCHTE SUBSTANZEN

#### Untersuchte Substanzen  $\overline{\mathbf{4}}$

Für die selbst angesetzten Proben wurden Quarzküvetten der Starna GmbH (Typ 23, 10 mm Schichtdicke) verwendet. Die Laserfarbstoffe Coumarin, Oxazin und DQTCI wurden in Ethanol gelöst, da für dieses Lösungsmittel Vergleichsspektren aus [9] vorlagen. Ein weiterer Vorteil von Ethanol ist die hohe Transparenz in einem großen Wellenlängenbereich, eine Grundvoraussetzung für die Messungen im nahen UV.

#### 4.1 DQTCI

Bei DQTCI handelt es sich um einen in Lösung blauen Laserfarbstoff, der in den Meßreihen zur Aufnahme der Apparatefunktion verwendet wurde. Dazu ist der Farbstoff aufgrund seiner besonders kurzen Fluoreszenzlebensdauer von 40 ps in Ethanol und einer hohen Quantenausbeute geeignet.

Zur Messung der Extinktions- und Fluoreszenzspektren wurde eine  $10^{-5}$  molare Lösung mit einem Farbstoff der Fa. Radiant Dyes Chemie angesetzt. Während der Fluoreszenzlebensdauer-Messungen stellte sich heraus, daß bei Anregung im nahen UV eine höher konzentrierte Probe zu kürzeren Meßzeiten führt; für diese Messungen wurde daher eine  $10^{-4}$  molare Lösung verwendet.

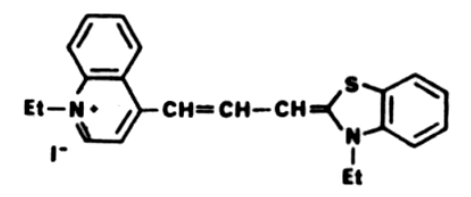

Abbildung 4.1: Strukturformel DQTCI

#### 4.2 Oxazin I

Der Farbstoff Oxazin I findet Anwendung im DNA-Sequencing und als Laserfarbstoff mit hoher chemischer Stabilität [9]. Oxazin wurde bereits häufig in der AG Mobi als Eichstandard eingesetzt, da durch die bekannte Fluoreszenzlebensdauer von 1024 ps bei 20°C in Ethanol beurteilt werden kann, ob bei Lebensdauer-Messungen korrekte Ergebnisse erzielt werden. Für die Messungen wurde eine  $10^{-5}$  molare Lösung in Ethanol angesetzt (Hersteller d. Farbstoffs Radiant Dyes Chemie).

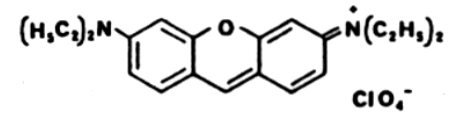

Abbildung 4.2: Strukturformel Oxazin

#### 4.3 Coumarin 153

Coumarine bilden eine Klasse von stark fluoreszierenden Farbstoffen mit hoher Quantenausbeute, die zum Betrieb von Farbstofflasern, als Sondenmolekül und zum optischen Bleichen eingesetzt werden. Das in Lösung gelb leuchtende Coumarin 153 eignet sich darüber hinaus zur Untersuchung der Solvationsdynamik, da sich beim Übergang vom elektronischen Grundzustand  $S_0$  in den ersten Singulettzustand  $S_1$  eine starke Änderung des Dipolmoments ergibt. Der Farbstoff wurde ausgewählt, da er bei der gewählten Anregungswellenlänge von 320 nm sehr gute Absorptionsfähigkeit besitzt; als Laserfarbstoff ist die Quantenausbeute des Stoffes ebenfalls sehr hoch ( $\phi_F = 0.36$  nach [16]), so daß hohe Zählraten und kurze Meßzeiten mit dem modifizierten System erreicht werden können. Darum wurden mit Coumarin zusätzlich temperaturabhängige Messungen durchgeführt.

Mit dem Farbstoff der Firma Lambda wurde eine  $0.64 \cdot 10^{-4}$  molare Lösung in Ethanol angesetzt.

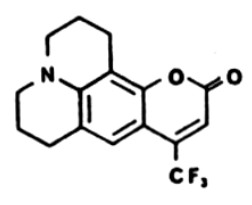

Abbildung 4.3: Strukturformel Coumarin

#### 4.4 **BPD-MA**

Benzoporphyrin Derivat (BPD-MA) ist ein Photosensitizer der zweiten Generation, der in der photodynamischen Therapie (PDT) eingesetzt wird. Durch PDT wird Gewebe photosensibilisiert, so daß auf krankhaftes Gewebe eine phototoxische Wirkung ausgeübt wird. Anwendungsgebiete der PDT sind die Therapie von Krebserkrankungen sowie die Behandlung der Makula-Degeneration, einer Augenerkrankung, bei der Photorezeptoren der Netzhaut geschädigt werden, was zu einer erheblichen Beeinträchtigung der Sehschärfe führen kann (vgl.  $[11]$ ).

Zur Behandlung von Krebserkrankungen wird ein Photosensitizer, der sich in krankhaftem Gewebe anreichert, intravenös verabreicht. Bei Bestrahlung mit Licht geeigneter Wellenlänge absorbiert der Sensitizer die Lichtenergie, die auf das umgebende Gewebe transferiert wird und nach einer Reihe von Umwandlungsprozessen eine Schädigung von tumorösem Gewebe hervorrufen kann.

Im Wellenlängenbereich von 600 bis 1000 nm, der als therapeutisches Fenster bezeichnet wird, zeigen körpereigene Substanzen wenig Absorption, so daß beispielsweise bei einer Behandlung von Hautkrebs eine sehr gute Tiefenwirkung erreicht werden kann. Das the rapeutische Fenster ist im kurzwelligen Bereich durch die Absorption von Melanin und Hämoglobin und im langwelligen Bereich durch Absorption von Wasser begrenzt.

Für die Messungen wurde das liposomale BPD der Fa. QLT, Kanada, in Methanol gelöst, da es bei Verwendung von Ethanol zu einem Ausflocken der Lipide, die die BPD-Moleküle umgeben, gekommen wäre (vgl. [5], S.39).

BPD wird gewöhnlich in Stickstoff-Umgebung gelagert, um Oxidation der Moleküle zu vermeiden. Lutz Ressel hat kurz vor seinen Experimenten in [5] einige Proben unter Stickstoffatmosphäre entnommen; da von diesen zwei Jahre alten Proben noch eine ausreichend große

Menge vorhanden war, wurde zunächst getestet, ob diese für die Experimente verwendet werden können. Der molare Extinktionskoeffizient beträgt für das Maximum bei 686 nm 34.000  $l/(mol \cdot cm)$  ([12]).

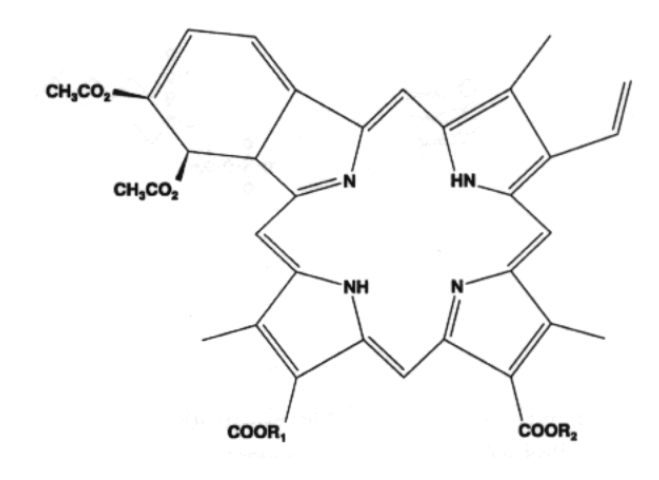

Abbildung 4.4: Strukturformel BPD

#### 4.5 Chlorophyll a

Das Chlorophyll a-Molekül übt bei der Photosynthese die zentrale Rolle der Lichtabsorption und Ladungstrennung aus: Innerhalb einer photosynthetischen Einheit fungiert der Hautpteil der Chlorophyll a Moleküle zusammen mit anderen Pigmenten als Absorber für Lichtenergie des gesamten sichtbaren und angrenzenden UV-Wellenlängenbereichs. Daneben dienen diese Moleküle der Weiterleitung der Anregungsenergie zu speziellen Untereinheiten, den Reaktionszentren PSI und PSII, den eigentlichen Orten der Ladungstrennung. Eine genaue Darstellung der Phototosynthese ist in [17] zu finden.

Die hier verwendete Probe wurde von Wiprecht Keller im Rahmen seiner Dissertation von 1986 angesetzt. Chlorophyll a wurde aus Spinatblättern extrahiert; als Lösungsmittel diente Dodekanol. Der Extinktionskoeffizient von Chlorophyll in diesem Lösungsmittel liegt bei Zimmertemperatur und 668 nm bei 103000  $l/(mol \cdot cm)$ . Die Probe wurde in einer abgeschmolzenen Quarzküvette im Dunkeln bei Zimmertempatur gelagert. Nach [10] sollten die spektralen Eigenschaften der Proben so gelagert über einen Zeitraum von mehreren Monaten erhalten bleiben; es war interessant herauszufinden, ob sich das Chlorophyll über 16 Jahre gehalten hat.

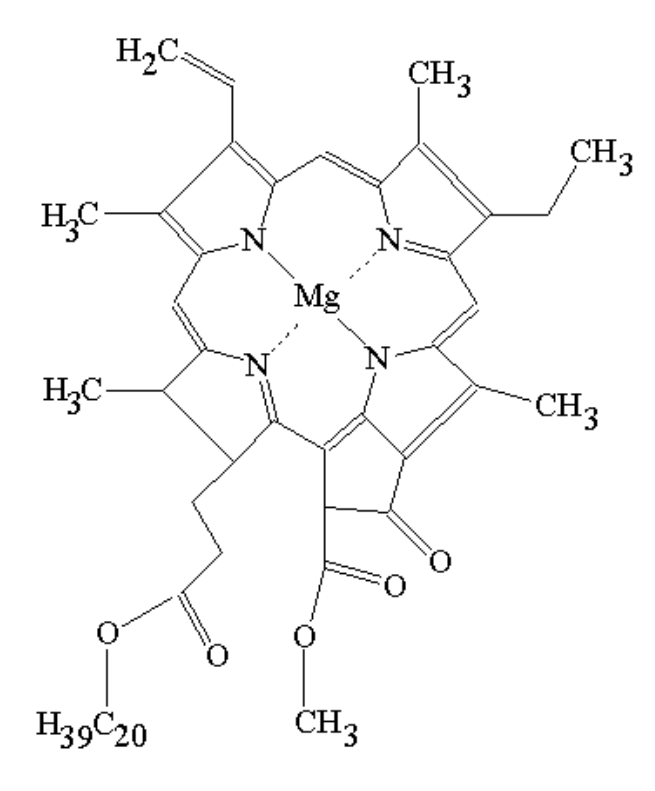

Abbildung 4.5: Strukturformel Chlorophyll a

#### $\overline{5}$ **MESSUNGEN**

#### $\overline{5}$ Messungen

Zunächst wurden Extinktions- und Fluoreszenzspektren aufgenommen, um die ausgewählten Stoffe zu charakterisieren und im Falle von Chlorophyll a und BPD-MA zu überprüfen, ob die Proben intakt sind; anhand der Extinktionsspektren konnte beurteilt werden, wieviel Energie von den Substanzen bei der Lebensdauermessung absorbiert werden kann, d.h. ob die Fluoreszenzintensität ausreichend ist, um Lebensdauermessungen bei realisierbarer Messzeit durchführen zu können.

Mit Hilfe der Fluoreszenzspektren konnte festgestellt werden, bei welcher Wellenlänge das Fluoreszenzmaximum liegt; diese Information konnte zur Optimierung der Lebensdauermessung (Einstellung der Monochromatoren) verwendet werden. Eine Liste der Geräte ist im Anhang angegeben.

#### $5.1$ Extinktionsspektren

Mit dem Spektralphotometer Cary 100 der Firma Varian wurden Extinktionsspektren aller untersuchten Substanzen aufgenommen. Mit dem Gerät können Extinktions- und Transmissionspektren bis zu einer Auflösung von 0.2 nm in einem Temperaturbereich von -10<sup>°</sup> bis +10<sup>°</sup>C in Abhängigkeit von Wellenlänge oder Wellenzahl bestimmt werden. Um spektrale Eigenschaften der Lösungsmittel und Küvetten auszublenden, wurden alle Proben gegen eine Referenz gemessen. Hierzu wurde jeweils eine Quarzküvette mit dem entsprechenden Lösungsmittel verwendet.

Die Spektren wurden bei einer Temperatur von 20°C gemessen (Auflösung 2 nm); zuvor wurde eine Baseline (Messung gegen Luft) aufgenommen, die von der Probenmessung subtrahiert wurde, um die Lampenspektren zu berücksichtigen.

Für Coumarin 153 wurden temperaturabhängige Messungen aufgenommen; um sicherzustellen, daß es sich bei der Extinktionsänderung um einen Temperatureffekt und nicht um ein zeitliches Phänomen handelt, wurden die Spektren der Reihe nach für 10°C, 50°C, 30°C,  $20^{\circ}$ C und  $40^{\circ}$ C bestimmt.

#### $5.2$ Fluoreszenzspektren

Zur Aufnahme der Fluoreszenzspektren wurde der Standardmeßplatz der AG Mobi zur Fluoreszenzmessung verwendet. Eine genaue Beschreibung dieses Aufbaus ist in [5] zu finden; eine Liste der verwendeten Geräte ist im Anhang angegeben.

Die Fluoreszenzspektren wurden mit 2 mm Spaltbreite auf der Anregungsseite und 0.5 nm Spaltbreite auf der Detektionsseite bestimmt. Mit dem Auflösungvermögen des Monochromators ergibt sich damit eine Auflösung von 2 nm. Die Anregungswellenlänge lag bei 320 nm, derselben Wellenlänge, die auch für die Lebensdauermessung verwendet wurde.

#### $5.3$ Fluoreszenzlebensdauermessungen

Bei der Messung der Lebensdauer traten folgende Probleme auf, die das Erfassen der Meßdaten erschwerten:

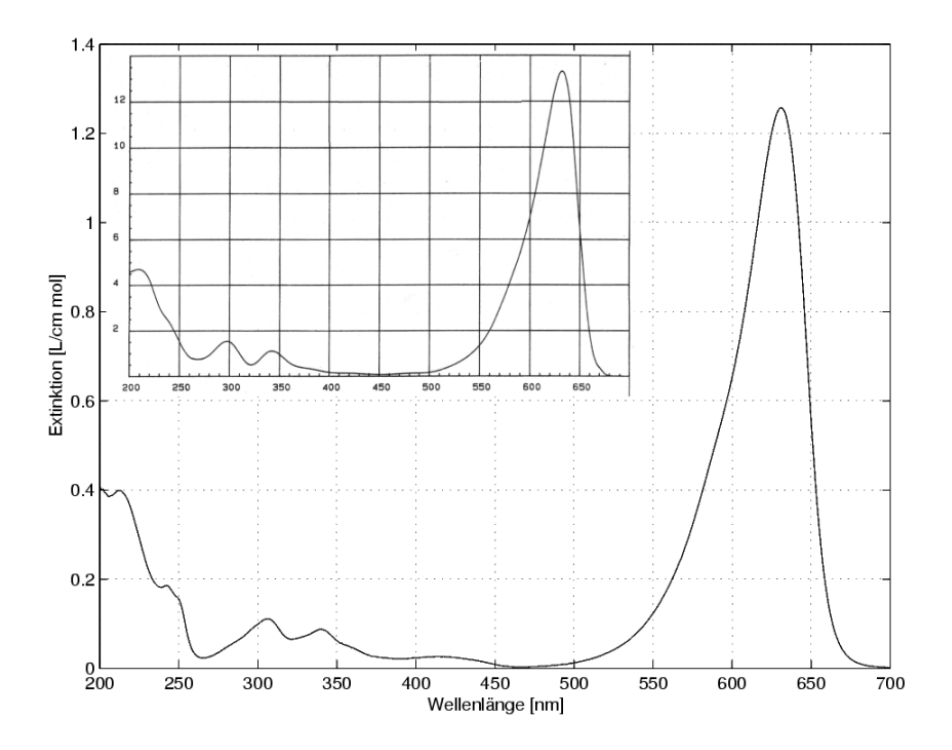

Abbildung 5.1: Extinktionsspektrum DQTCI in Ethanol,  $10^{-5}$  molar. Einsatz: Vergleichsspektrum aus  $[3]$ 

Viele der Substanzen zeigen den Extinktionsmessungen zufolge im nahen UV-Bereich nur schwache Absorption, dadurch war auch die Intensität der Fluoreszenz gering und die Meßzeiten entsprechend lang. Beispielsweise war die Intensität bei DQTCI, das an jedem Meßtag neu vermessen werden mußte, zunächst so gering, daß Messungen über 14 Stunden und mehr nötig gewesen wären.

Die Erhöhung der Molarität von  $10^{-5}$  auf  $10^{-4}$  führte zu stärkerer Fluoreszenz auf der Anregungsseite in der Küvette und zu einer verbesserten Abbildung auf die Analyseoptik. Durch weitere Optimierungen am Aufbau (besonders durch Verbesserung der Laserpulsform und Reinigung der Optik im Farbstofflaser) konnten Meßzeiten von weniger als 90 Minuten bei 30.000 Counts im Maximum der Fluoreszenzkurve erreicht werden.

Dennoch war es nötig, die Selektionswellenlänge der Monochromatoren für jede Messung zu justieren, um akzeptable Meßzeiten zu erreichen. Durch diese Vorgehensweise wurde die Apparatefunktion nach der Messung mit DQTCI verändert; man glaubt aber, daß eine Änderung an den Monochromatoren einen relativ geringen Effekt auf die Apparatefunktion hat  $(vgl. [19])$ .

Ein weiteres Problem war ein systematischer Fehler, der sich deutlich in den Residuen der aufgenommenen Fluoreszenzabklingkurven zeigte, dessen Ursache aber nicht im gegebenen Zeitrahmen gefunden werden konnte. Es wurde ein Verfahren entwickelt, mit dem sich dieser Fehler aus den Messungen herausrechnen ließ (vgl. Abschnitt 6.2).

In Abb. 5.13 bis 5.11 sind die Fluoreszenzabklingkurven in einfach logarithmischer Auftragung gemeinsam mit der Apparatefunktion und den Residuen dargestellt. Zusätzlich zu den gezeigten Kurven wurde die zeitaufgelöste Fluoreszenz von Coumarin 153 bei 20°C, 30°C und  $50^{\circ}$ C vermessen.

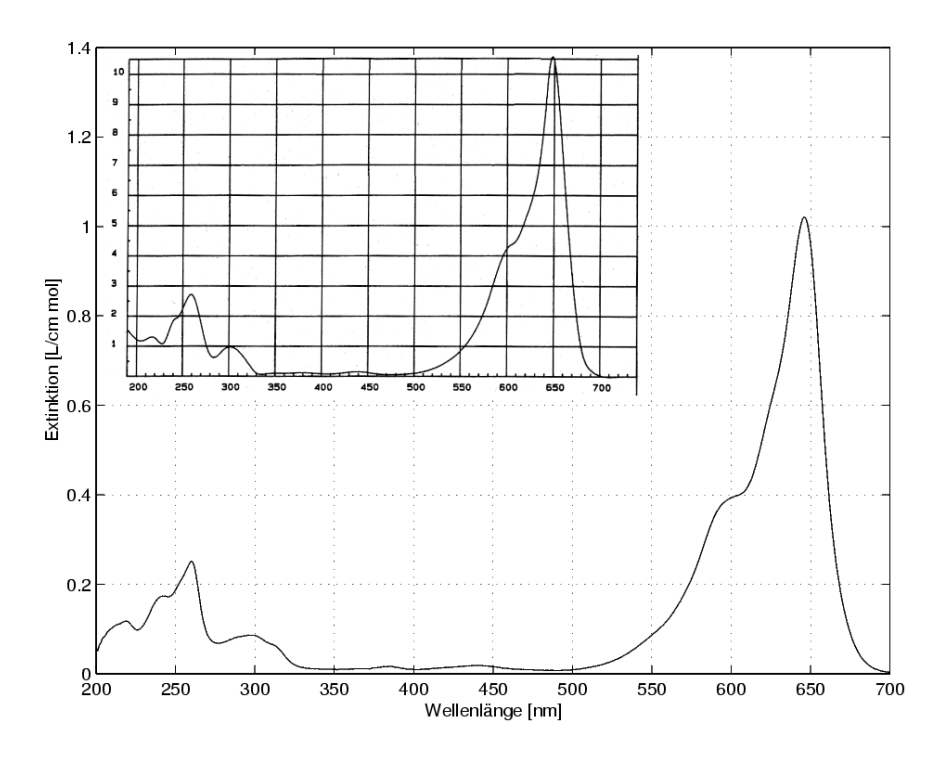

Abbildung 5.2: Extinktionsspektrum Oxazin in Ethanol,  $10^{-5}$  molar. Einsatz: Vergleichsspektrum aus  $[3]$ 

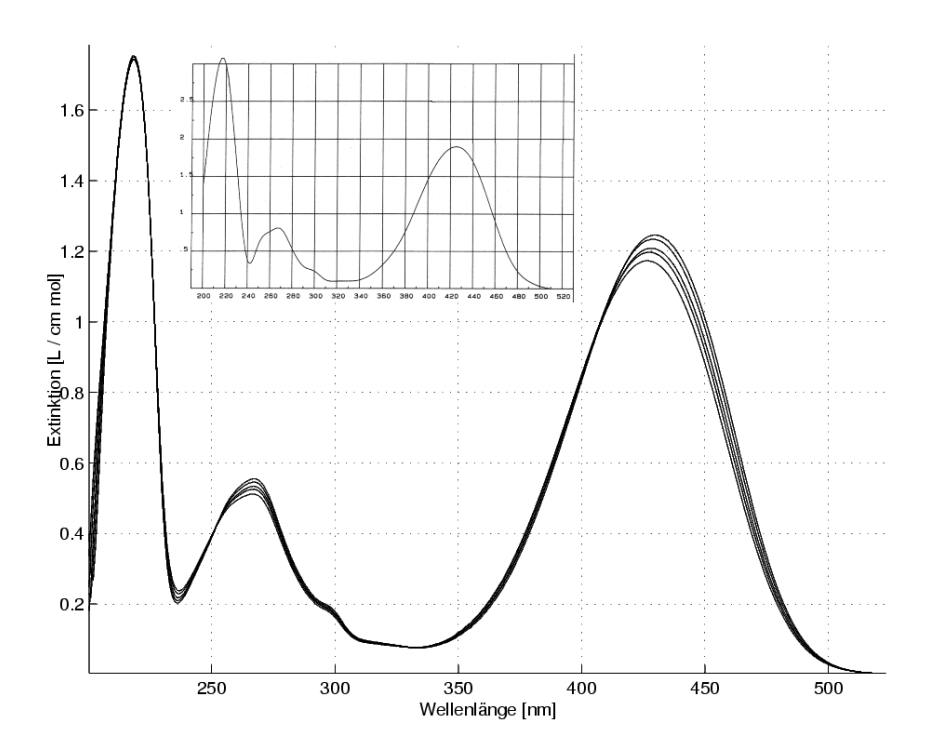

Abbildung 5.3: Extinktionsspektrum Coumarin in Ethanol,  $0.64 \cdot 10^{-4}$  molar; von oben nach unten:  $10^{\circ}$ C,  $20^{\circ}$ C,  $30^{\circ}$ C,  $40^{\circ}$ C,  $50^{\circ}$ C. Einsatz: Vergleichsspektrum aus [3]

#### $\sqrt{5}$ MESSUNGEN

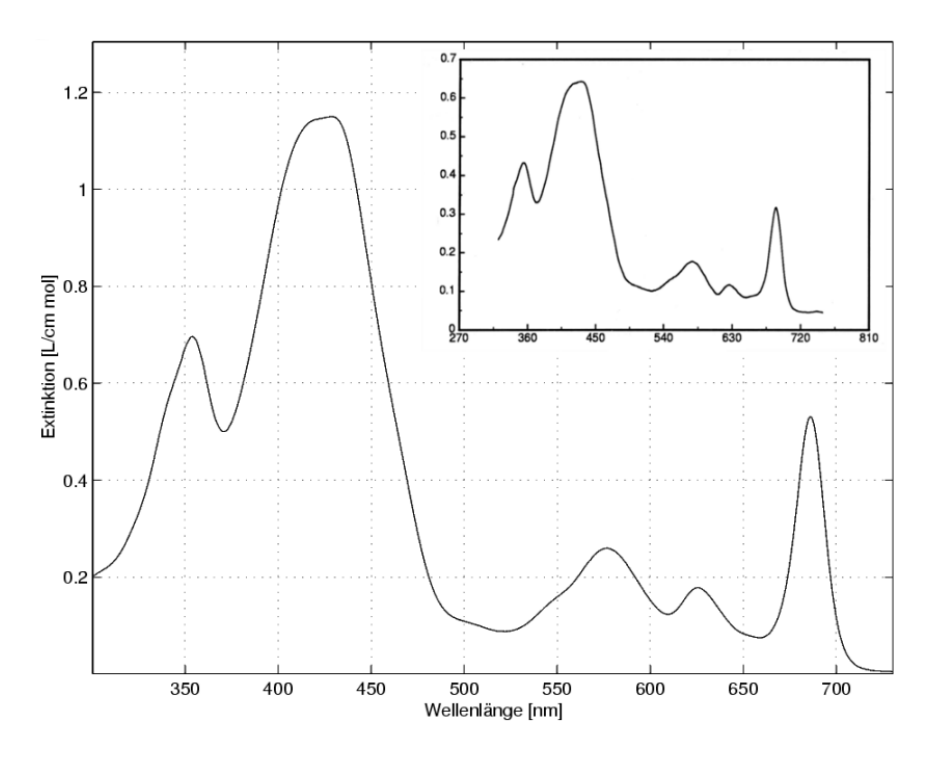

Abbildung 5.4: Extinktionsspektrum BPD in Methanol. Einsatz: Vergleichsspektrum aus [5]

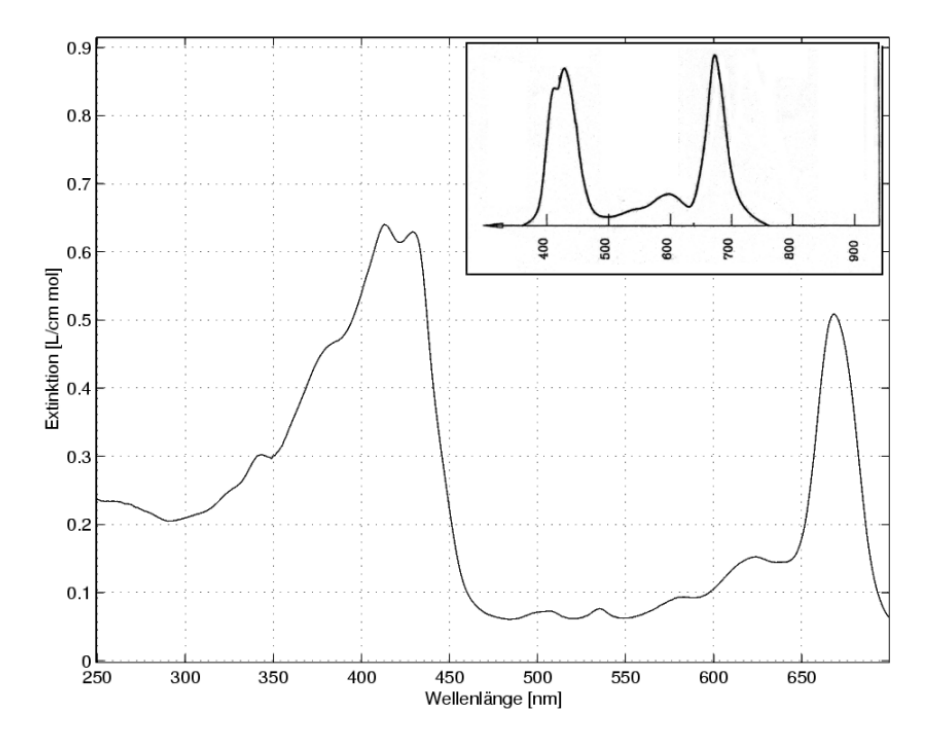

Abbildung 5.5: Extinktionsspektrum Chlorophyll a in Dodekan. Einsatz: Vergleichsspektrum aus $[8]$ 

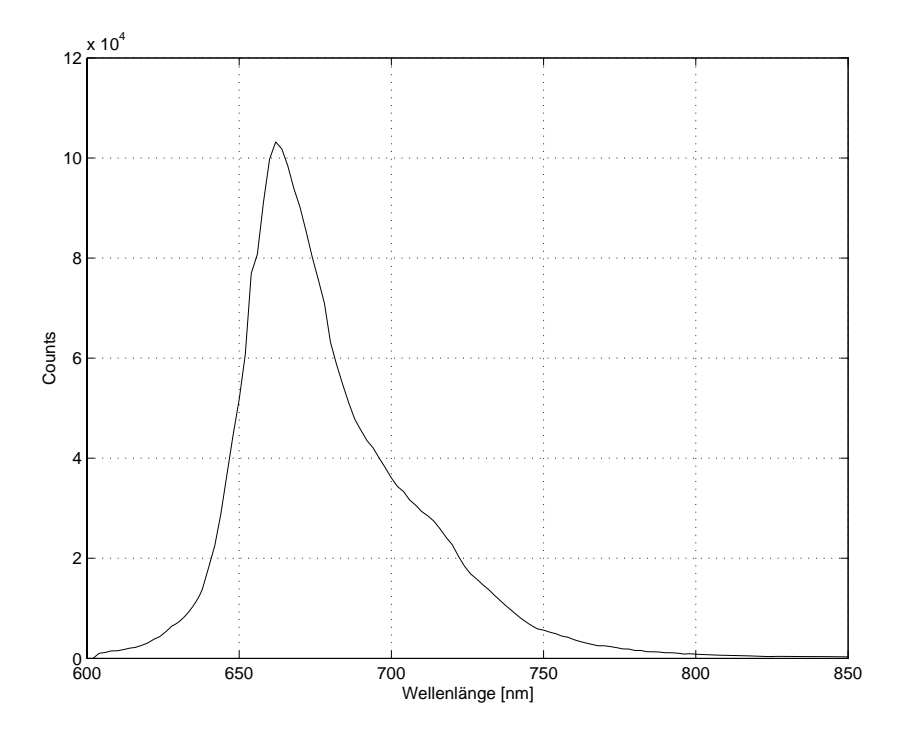

 $\sim$  5.  $\sim$  5.  $\sim$ 

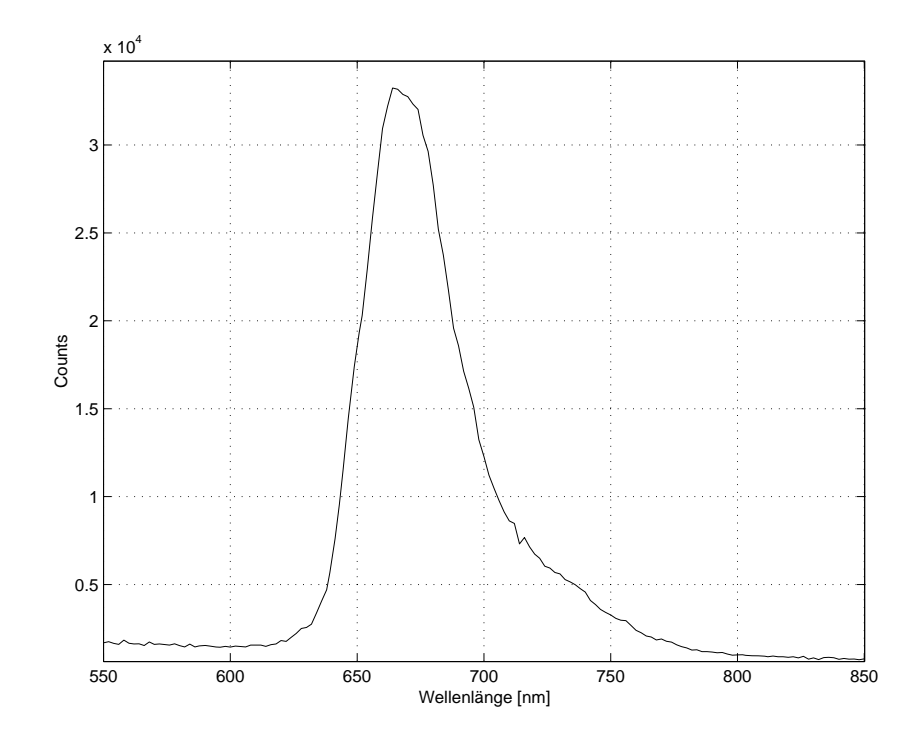

7\* 50 &-8 % 4)
> 
)%% ..+ %

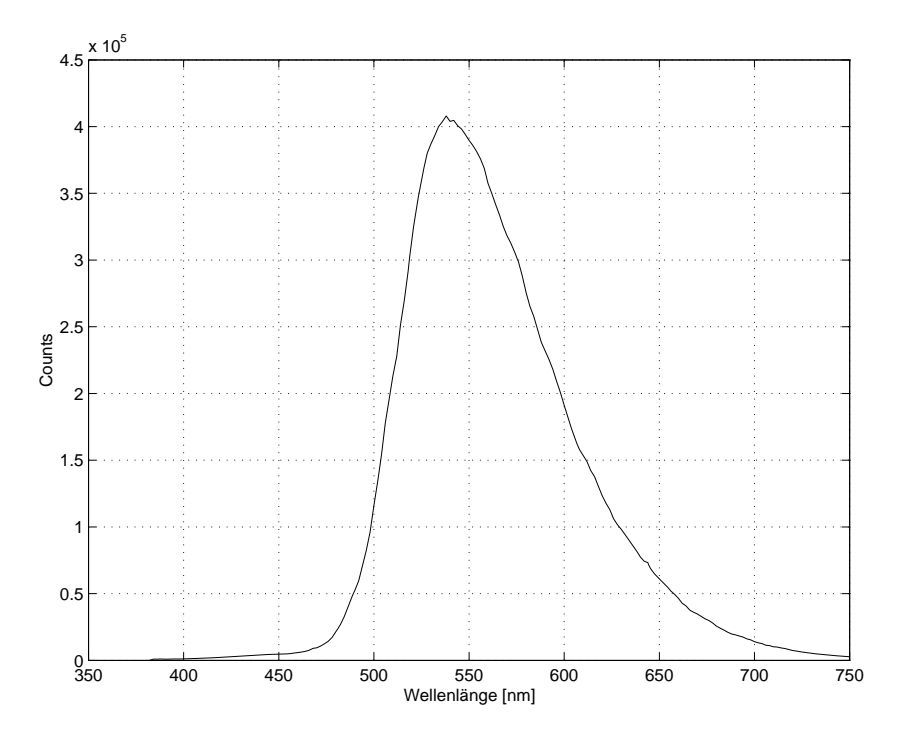

Abbildung 5.8: Fluoreszenzspektrum Coumarin, Maximum bei 538 nm

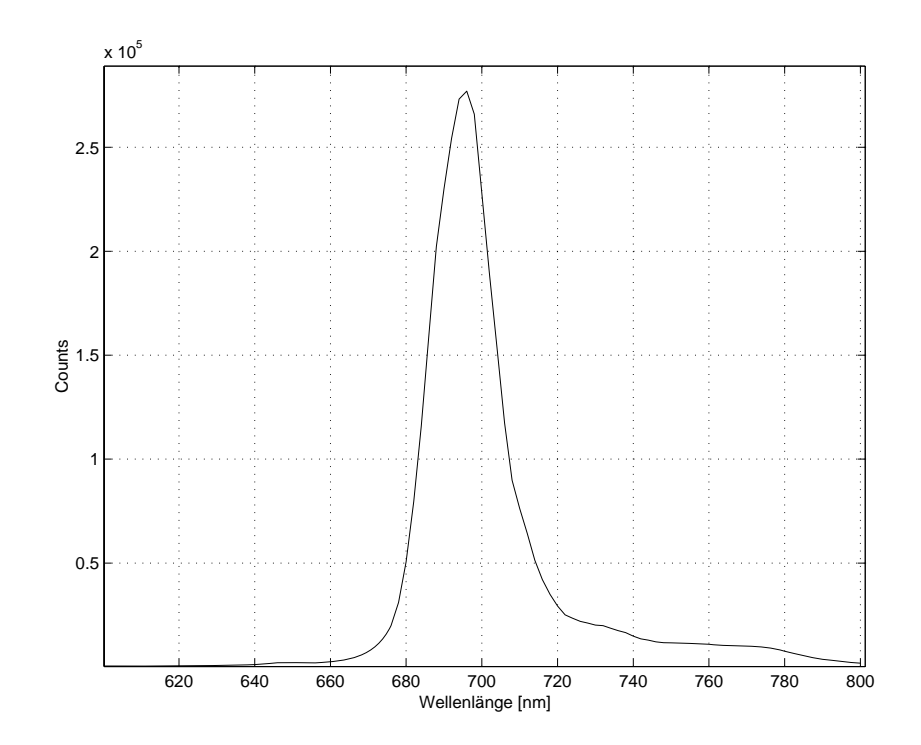

7\* 5; &-8 % > 
)%% .;. %

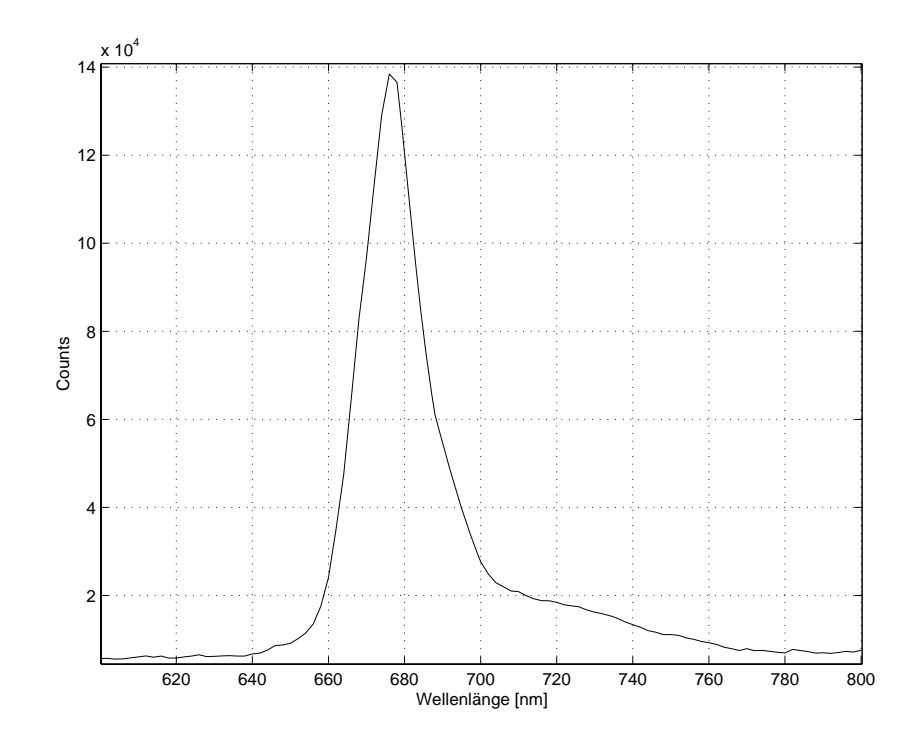

Abbildung 5.10: Fluoreszenzspektrum Chlorophyll a, Maximum bei 676 nm

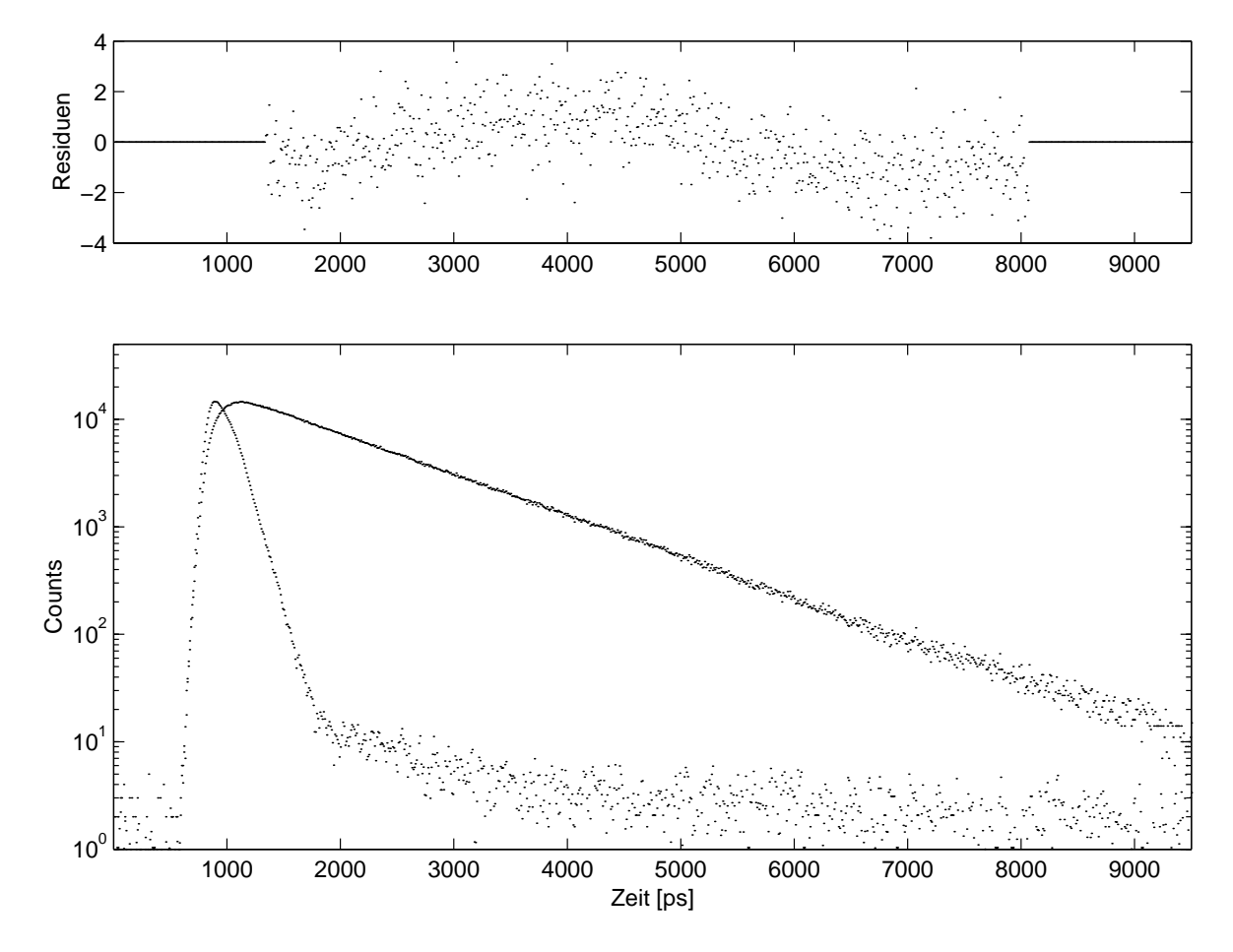

Abbildung 5.11: Fluoreszenzabklingkurve von Oxazin 1 in Ethanol

| [rel. Einheiten] $\tau_1$ [ps]<br>$\alpha_1$ |                             |      | DS.                       | $\lceil \% \rceil$<br>Abweichung |
|----------------------------------------------|-----------------------------|------|---------------------------|----------------------------------|
| 786                                          | 159<br>000<br>$\rightarrow$ | 0.92 | $\lceil 9 \rceil$<br>1024 | ച<br>-4.4                        |

Tabelle 5.1: Fluoreszenzlebensdauer von Oxazin: Ermittelter Wert und Literaturwert $\tau_L$ mit prozentualer Abweichung

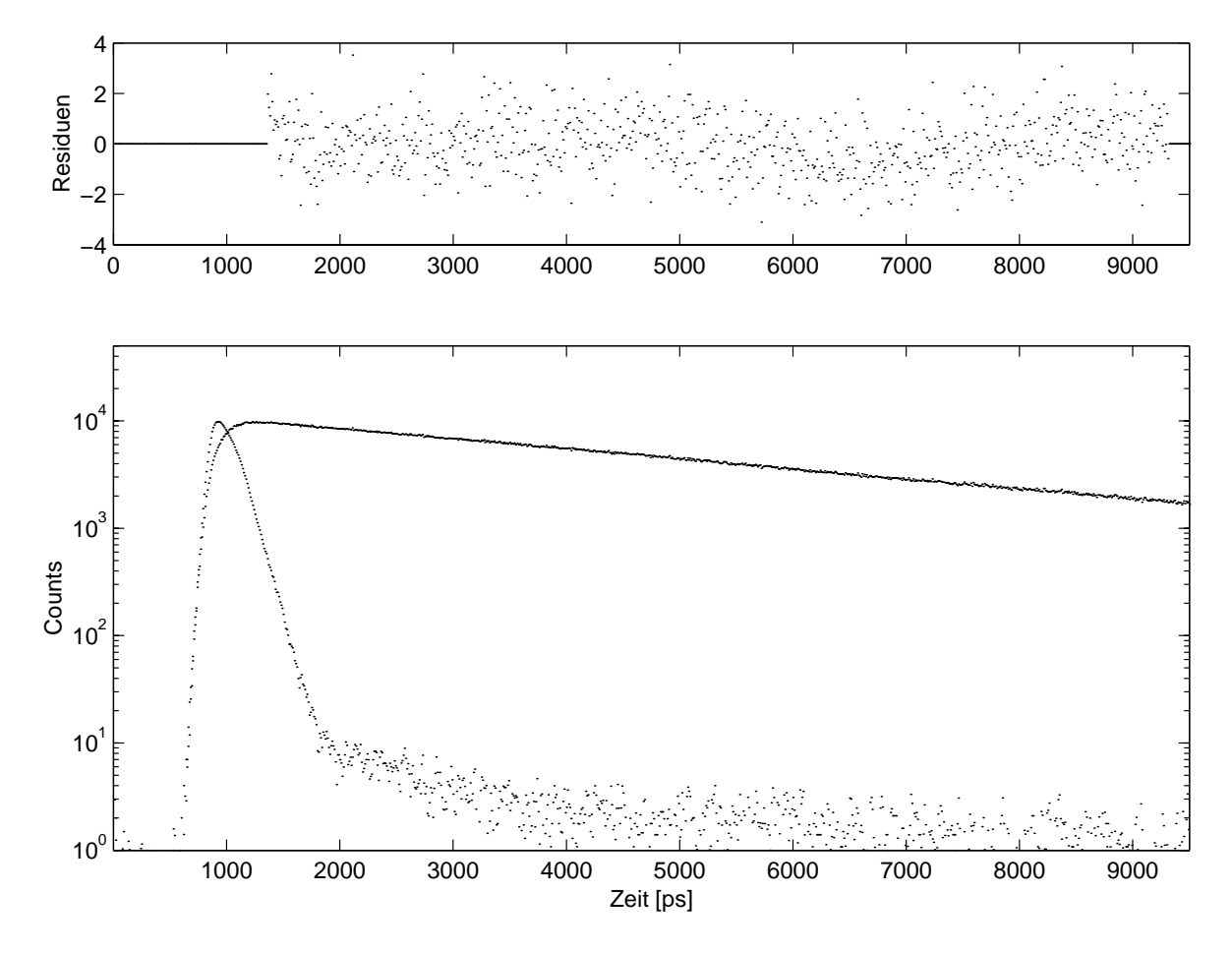

Abbildung 5.12: Fluoreszenzabklingkurve von Coumarin 153 in Ethanol

| l rel<br>. Einheiten <br>$\alpha_1$ | DS <sub>1</sub><br>T <sub>1</sub><br>÷.<br>. . | $\sim$ $\sim$ $\sim$<br>$\ddot{\phantom{1}}$ | DS<br>L.  | $\lceil\% \rceil$<br>, bweichung - |
|-------------------------------------|------------------------------------------------|----------------------------------------------|-----------|------------------------------------|
| $40^{\circ}$                        |                                                |                                              | 4658<br>4 | 1.02<br>$\sim$ 100 $\sim$          |

Tabelle 5.2: Fluoreszenzlebensdauer von Coumarin: Ermittelter Wert und Literaturwert $\tau_L$ mit prozentualer Abweichung

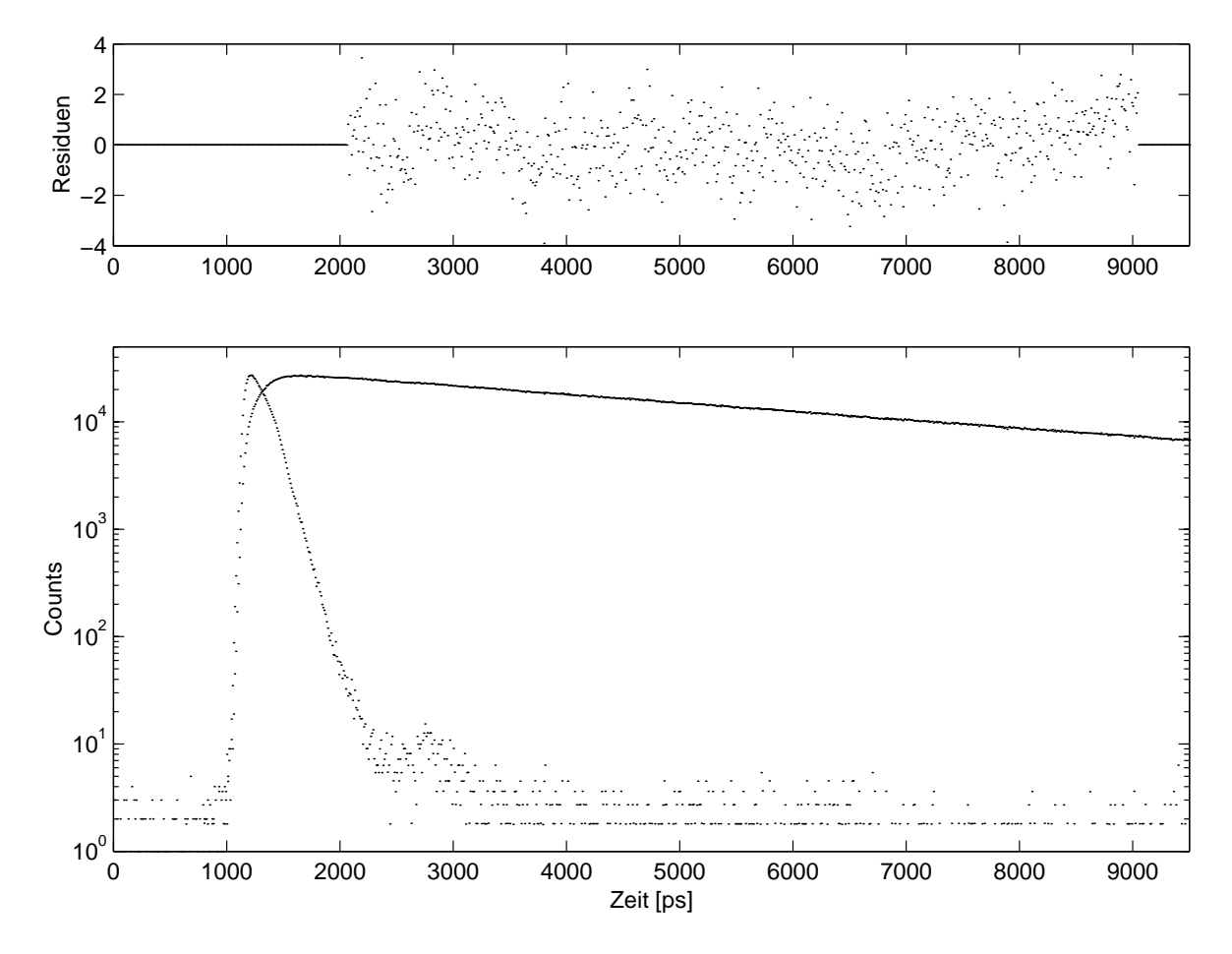

Abbildung 5.13: Fluoreszenzabklingkurve von BPD in Methanol

| $\alpha_1$ [rel. Einheiten] $\tau_1$ [ps] |                |      | $\tau_L$ [ps]           | $[\%]$<br>Abweichung |
|-------------------------------------------|----------------|------|-------------------------|----------------------|
| $1164 + 10$                               | $5475 \pm 282$ | 1.43 | $5485$ [5] $^1$   -0.18 |                      |

Tabelle 5.3: Fluoreszenzlebensdauer von BPD-MA: Ermittelter Wert und Literaturwert  $\tau_L$ mit prozentualer Abweichung

 $^1$ Wert von BPD-MA bei 100 Prozent Sauerstoffgehalt (entspricht dem Wert einer Probe, die über einen längeren Zeitraum Normalatmosphäre ausgesetzt war), Anregung bei 650 nm

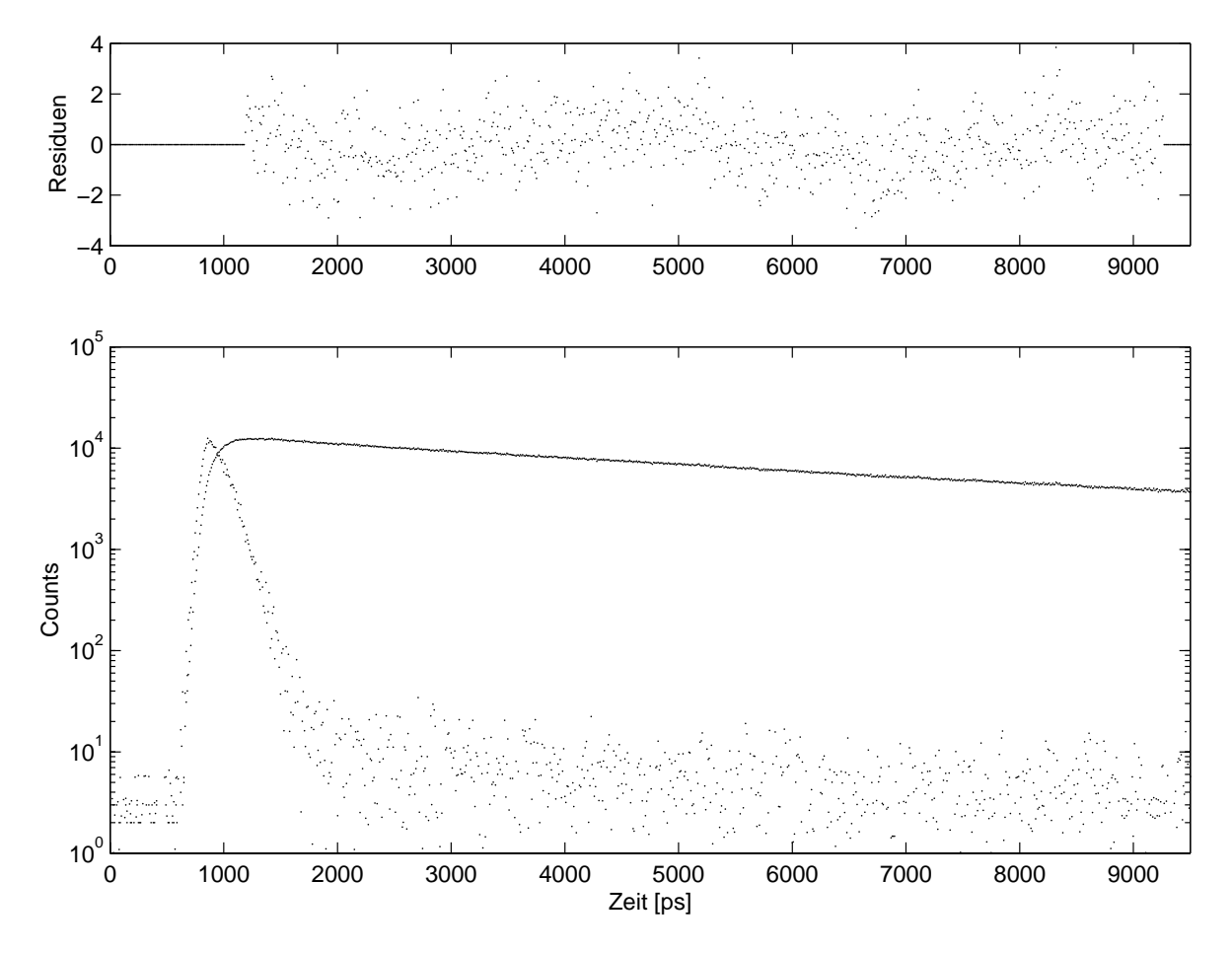

Abbildung 5.14: Fluoreszenzabklingkurve von Chlorophyll a in Dodekan

| $\alpha_1$ [rel. Einheiten] | DS <br>$T_1$   | $\alpha_2$ [rel. Einheiten] | $\vert \tau_2 \vert \text{ps} \vert$ | $\tau_m$ [ps]  | $\sim$ |
|-----------------------------|----------------|-----------------------------|--------------------------------------|----------------|--------|
| $479 \pm 6$                 | $7527 \pm 148$ | $87 \pm 15$                 | $1881 \pm 346$                       | $7281 \pm 574$ | .24    |
|                             |                |                             |                                      |                |        |
| $\tau_L$  ps                | Abweichung     |                             |                                      |                |        |

Tabelle 5.4: Fluoreszenzlebensdauer von Chlorophyll a: Ermittelter Wert und Literaturwert  $\tau_L$ mit prozentualer Abweichung

<sup>&</sup>lt;sup>2</sup>Als Literaturwert ist  $\tau_m$  angegeben (berechnet mit den Komponenten  $\alpha_1 = 25$ ,  $\tau_1 = 5660$  ps,  $\alpha_2 = 36$ ,  $\tau_2$  $=$  900 ps,  $\alpha_3$   $=$  74 und  $\tau_3$   $=$  130 ps)

#### 6 AUSWERTUNG

#### 6 Auswertung

#### **Verwendete Software**  $6.1$

Die Auswertung der Fluoreszenzlebensdauer erfolgte mit dem Programm MbFit, einer grafischen Oberfläche des DOS-Programms Mobi-Bumms. Das Programm verwendet den Levenberg-Marquardt-Algorithmus, um die Parameter zu berechnen, die die Meßergebnisse mit der größten Wahrscheinlichkeit wiedergeben.

Errechnet wird der Fit, für den die Summe der gewichteten quadratischen Abweichungen zwischen Messung und Fit minimal ist. Diese Summe wird als $\chi^2$ bezeichnet und ist ein Maß für die Güte des Fits. Sie berechnet sich nach

$$
\chi^2 = \sum_{k=1}^n \frac{1}{\sigma_k^2} [N(t_k) - N_c(t_k)]^2 = \sum_{k=1}^n \frac{[N(t_k) - N_c(t_k)]^2}{N(t_k)}
$$
(6.1)

wobei  $N$  der gemessene und  $N_c$  der berechnete Wert ist;  $\sigma_k = N(t_k)^{1/2}$  entspricht der Standardabweichung.

Nach [5] liegen gute Werte für  $\chi^2$  zwischen 0.8 und 1.2. Zur Verarbeitung und Darstellung der Daten wurde die Umgebung MatLab verwendet.

#### 6.2 Korrektur der Fluoreszenzabklingkurven

Für Coumarin, BPD und Oxazin wurde ein monoexponentieller Abfall der Fluoreszenzintensität erwartet; für Chlorophyll a wurde ein biexponentieller Ansatz gemacht. Beim Anfitten der Daten sollten die Residuen gleichmäßig um den Nullpunkt verteilt sein.

In den Residuen der Messungen sind jedoch wellenförmige Muster zu erkennen, was auf einen systematischen Fehler schließen läßt. Um auszuschließen, daß dieser Effekt durch die Probe zustande kommt, wurden als Start- und Stopsignal zeitlich unkorrelierte Photonen verwendet, die zu einer Gleichverteilung in den Kanälen führen sollten. Als Stopsignal wurden weiterhin die Laserpulse genutzt, während das Licht einer Schreibtischlampe als Quelle der Start-Photonen diente. Abbildung 6.1 zeigt, daß die Counts in den Kanälen sehr ungleich verteilt sind; sie zeigen die gleiche Verteilung wie die Residuen bei den Lebensdauermessungen und belegen den systematischen Fehler.

Die Abbildung demonstiert außerdem, daß die Stärke der Schwankung nicht von der Meßzeit abhängt, da Messung 1 über einen Zeitraum von einer Stunde aufgenommen wurde und Messung 2 bei entsprechend geringerer Countrate über drei Stunden. Die geringen Abweichungen sind dadurch zu erklären, daß die Messungen an unterschiedlichen Tagen aufgenommen wurden, an denen sich die Systemkonfiguration leicht unterschied (Vertauschung der CFDs bei Messung  $2$ ).

Es wurde vermutet, daß die Korrelation durch eine Nicht-Linearität des TACs zustande kommt, daher wurde der Spannungsbereich variiert, auf dem der TAC arbeitet, indem ein Offset zur ursprünglichen Spannung addiert wurde. Dies änderte aber nichts an Position oder Stärke der Residuenschwankungen. Auch ein Übersprechen der Verbindungskabel zwischen den CFDs konnte ausgeschlossen werden.

Nach [4], S.72 kommen als Ursache für die Korrelation der Residuen Schwankungen in

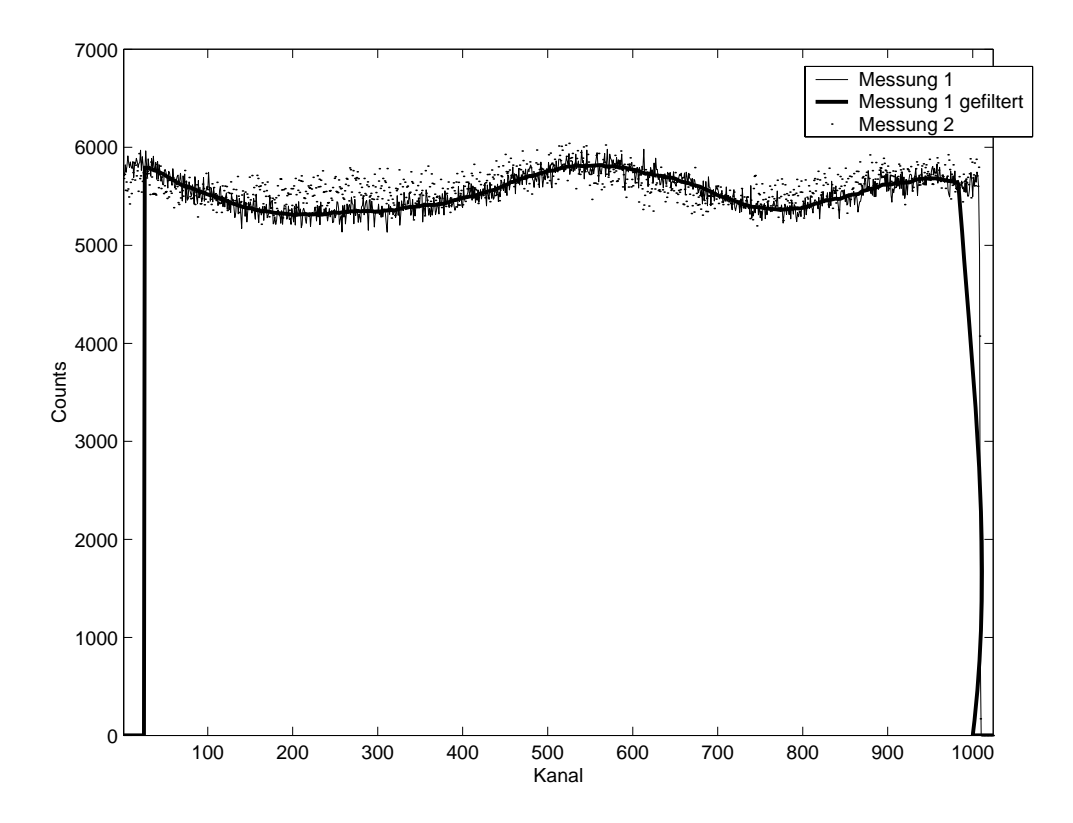

Abbildung 6.1: Vergleich von zwei Messungen mit zeitlich unkorrelierten Start- und Stoppulsen; Messung 1 wurde über eine Stunde, Messung 2 über drei Stunden aufgenommen.

der Wiederholrate der ausgekoppelten Laserpulse in Frage. Diese könnten entstehen, wenn die akusto-optische Auskopplung der Laserpulse durch die Braggzelle im Resonatorraum nicht stabil genug läuft. Durch Laserpulse, die nicht exakt periodisch sind, käme es zu fehlerhaften Zeitdifferenzen und damit zu Verschiebungen bei Zuordnung zu einem Kanal. Diese Hypothese konnte aber weder bestätigt noch verworfen werden.

Da die Ursache für die korrelierten Residuen nicht im gegebenen Zeitrahmen gefunden werden konnte, wurde versucht, den systematischen Fehler vor der Auswertung mit folgemdem Verfahren zu beseitigen: An jedem Messtag wurde vor der Apparatefunktion eine Messung zeitlich unkorrelierter Photonen (Licht einer Schreibtischlampe als Startsignal, Laserpulse als Stopsignal) aufgenommen. Aus dieser Messung wurde für jeden Kanal der Faktor berechnet, der die Counts auf den Mittelwert des Rauschens abbildet, d.h. es wurde die Funktion berechnet, die die Messung mit unkorrelierten Werten linearisiert. Der Linearisierungsfaktor  $x(i)$  wurde berechnet nach

$$
x(i) = \frac{\frac{1}{N} \sum_{i=1}^{N} c(i)}{c(i)},
$$
\n(6.2)

wobei c(i) die Anzahl der Counts im Kanals i und N die Gesamtzahl der Kanäle ist. Vor der Auswertung mit MbFit wurde der Wert im Kanal i jeweils mit  $x(i)$  multipliziert; für die so korrigierten Kurven wurde die Abklingzeit  $\tau$  berechnet.

Eine weitere Verbesserung konnte durch eine Glättung der zugrunde liegenden Korrekturmessungen erreicht werden: Die Korrektur lieferte zwar einen verbesserten Kurvenverlauf,

#### 6  $A USWERTUNG$

 $\chi^2$  war mit Werten von bis zu 3.9 aber unbefriedigend. Dies liegt daran, daß die Korrekturmessung genau wie die Meßkurve mit Rauschen behaftet ist; dieses Rauschen bildet sich bei Anwendung der Korrektur in der Messung ab, so daß zwar der Kurvenverlauf korrigiert wird. die Residuenverteilung aber ungünstig ist.

Dies konnte durch Glättung der verrauschten Lampenkurve vermieden werden; das gefilterte Signal  $y_{filt}$  ergibt sich durch

$$
y_{fill}(i) = \frac{1}{F} \sum_{i-F/2}^{i+F/2} c(i)
$$
\n(6.3)

mit der Filterbreite  $F$ , für die sich ein Wert von 50 als geeignet erwiesen hat. Ein geglätteter Korrekturverlauf ist in Abb. 6.1 dargestellt (Messung 1 gefiltert).  $y_{filt}$  wurde dann zur Korrektur wie oben beschrieben verwendet.

Das Skript zur Beseitigung des systematischen Fehlers wurde in der Programmierumgebung Matlab implementiert; der Quelltext ist im Anhang angegeben.

#### Ergebnisse und Diskussion 6.3

Die Extinktionsspektren von Coumarin, Oxazin, DQTCI und BPD zeigen hervorragende Übereinstimmung mit den Literaturdaten; das Spektrum von Chlorophyll a weicht unter 400 nm stark vom Vergleichsspektrum ab; die Abweichung kommt durch die Absorption des Lösungsmittels Dodekan, das im kurzwelligen Bereich nicht transparent ist, zustande.

Bei Coumarin tritt bei Erhöhung der Temperatur eine Verringerung der Extinktion auf (Abb. 5.3). Ursache hierfür ist vermutlich die von der Temperatur abhängige Volumenänderung des Lösungsmittels, die eine effektive Verdünnung der Lösung bewirkt.

Die Extinktionsspektren zeigen, daß sowohl die Chlorophyll a- als auch die BPD-Probe trotz der langen Lagerung noch intakt ist; beim Chlorophyll ergab ein Vergleich mit der Messung in [10], daß die Konzentration, vermutlich durch zeitweise Lichteinwirkung, von  $1.2 \cdot 10^{-5}$ auf  $0.5 \cdot 10^{-5}$  mol/l gesunken war.

Der Vergleich von Fluoreszenzabklingkurven mit und ohne Korrektur zeigt, daß durch die Korrektur zwar  $\tau$  nicht stark verändert, aber  $\chi^2$  sehr viel kleiner wurde (vgl. Tabelle 6.3). Die gleichmäßigere Residuenverteilung ist in Abbildung 6.2 gut zu erkennen.

Besonders für die Substanzen mit langen Abklingzeiten führte die Korrektur zu einer sehr viel günstigeren Residuenverteilung und damit zu besseren Fits. Im Falle von Oxazin I ist weiterhin ein Muster in den Residuen zu erkennen, was auf die relativ geringe Lebensdauer von 1024 ps zurückzuführen ist: Aus der geringen Countanzahl resultiert ein schlechter Signal-Rausch-Abstand und damit eine geringere Effizienz des Korrektur-Algorithmus'.

Diese Ergebnisse belegen, daß der gewählte mathematische Ansatz zur Beseitigung des systematischen Fehlers gerechtfertigt ist. Typische Ergebnisse für die Verbesserung durch die Korrektur sind in Tabelle 6.3 angegeben [19].

Das Abklingverhalten von Chlorophyll a wurde durch einen biexponentiellen Term angefittet; der Vergleichswert stammt aus [10]; dort wurde ein triexponentieller Ansatz gemacht, der

#### 6 AUSWERTUNG

|                            | $\tau$  ps     |       |
|----------------------------|----------------|-------|
| Coumarin 153               |                |       |
| ohne Korrektur             | $4686 \pm 378$ | 5.31  |
| ohne Glättung d. Rauschens | $4564 \pm 371$ | 2.06  |
| mit Glättung d. Rauschens  | $4608 \pm 382$ | 1.14  |
| BPD-MA                     |                |       |
| ohne Korrektur             | $5712 \pm 291$ | 11.13 |
| ohne Glättung d. Rauschens | $5499 \pm 277$ | 3.09  |
| mit Glättung d. Rauschens  | $5497 \pm 285$ | 1.47  |

Tabelle 6.1: Verbesserung der Fits durch Korrektur der Abklingkurven

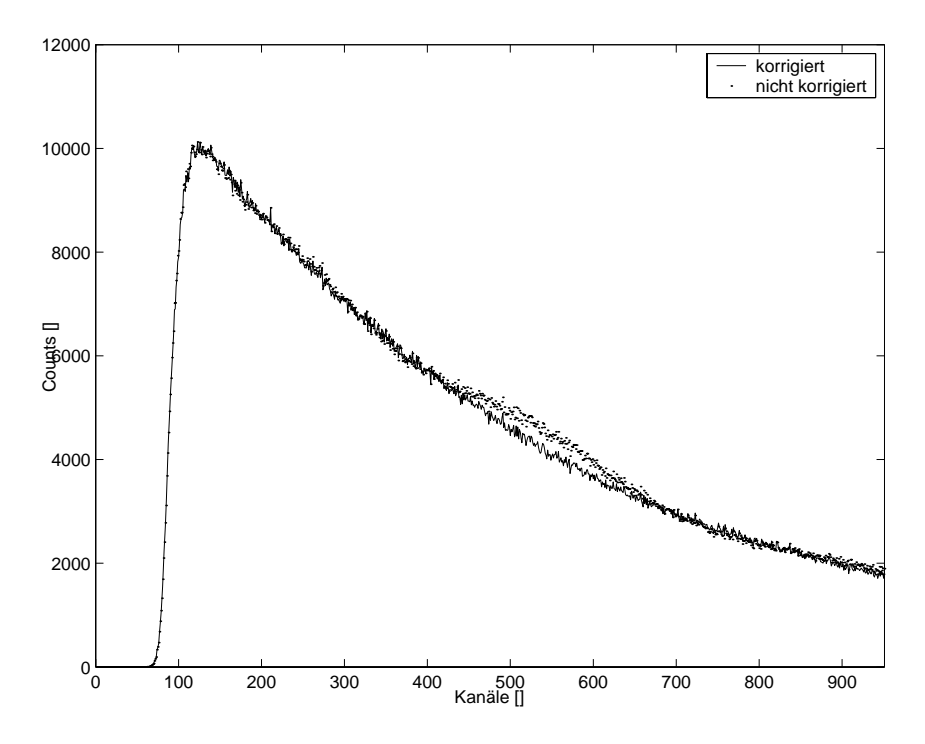

Abbildung 6.2: Fluoreszenzabklingkurven vor und nach der Korrektur; gut zu erkennen ist die Abweichung vom erwarteten Verlauf bei der nicht korrigierten Kurve im Bereich um Kanal 550

hier schon aus statistischen Gründen wegen der 12.000 Counts im Fluoreszenzmaximum nicht sinnvoll ist. Zum Vergleich der Werte wurde daher die mittlere Lebensdauer  $\tau_m$ berechnet.

Die ermittelten Fluoreszenzlebensdauern sind in den Tabellen 5.1 bis 5.4 dargestellt. Die Literaturwerte von Oxazin, Coumarin und BPD konnten mit sehr hoher Genauigkeit bestätigt werden. Für Chlorophyll ergab sich eine große Differenz von 61 % zum Literaturwert; dies kann auf die o.g. Veränderungen der Probe zurückgeführt werden, da eine Verringerung der Konzentration, die hier vorlag, eine Verkürzung der Lebensdauer zur Folge haben kann [18].

Bei Auswertung der Messungen von Coumarin ergab sich, daß sich bei Erhöhung der Probentemperatur von 20°C auf 50°C keine signifikante Abweichung in den Lebensdauern ergaben (vgl. Tabelle 6.2). Dieses Ergebnis war überraschend, da sich die Viskosität für Ethanol bei Temperaturerhöhung relativ stark ändert und damit eine Verkürzung der Lebensdauer zu erwarten war. Als Ursache für die nahezu identischen Fluoreszenzabklingkurven konnte eine Verwechslung der Meßdateien ausgeschlossen werden; aus Zeitgründen konnte dieses Ergebnis nicht mehr überprüft werden.

|                    | Temperatur $\alpha_1$ [rel. Einheiten] $\tau_1$ [ps] |              |         |
|--------------------|------------------------------------------------------|--------------|---------|
| $\pm 20^{\circ}$ C | $1551 + 13$                                          | $4652 + 222$ | 1 1 1 4 |
| $30^{\circ}$ C     | $1569 + 13$                                          | $4667 + 220$ | 116     |
| $50^{\circ}$ C     | $1594 + 14$                                          | $4649 + 218$ | 113     |

Tabelle 6.2: Temperaturabhängigkeit der Lebensdauer von Coumarin 153

#### $\overline{7}$ Zusammenfassung und Ausblick

Im Rahmen dieser Studienarbeit konnte die Nutzung des Picosekunden-Laser-System der AG Mobi derart erweitert werden, daß bei Messung der Fluoreszenzlebensdauer die Proben mit UV-Laserpulsen ( $\lambda = 320nm$ ) angeregt wurden. Durch Verwendung von Filtern wurde ein einfacher Wechsel zwischen der bisherigen Anregung im roten Wellenlängenbereich und einer Anregung bei 320 nm ermöglicht. Substanzen, die im langwelligen Bereich keine Absorption zeigen, können mit dem erweiterten Aufbau charakterisiert werden, wie die Messungen an Coumarin 153 gezeigt haben.

Eine genauere Bestimmung der Eigenschaften der ausgewählten Stoffe erfolgte über die gelungene Aufnahme der Extinktions- und Fluoreszenzspektren.

Sämtliche aufgenommenen Lebensdauermessungen waren leider mit einem systematischen Fehler behaftet, so daß eine sofortige Auswertung nicht sinnvoll war. Das entwickelte Korrekturverfahren erwies sich glücklicherweise als geeignet, die apparativen Störungen zu beseitigen.

Bei der Auswertung ist unklar geblieben, warum die Temperaturabhängigkeit von Coumarin 153 so gering ausgefallen ist; für eine genauere Untersuchung blieb keine Zeit. Hier wäre es sinnvoll, weitere Messungen aufzunehmen, um die vorgestellten Ergebnisse zu überprüfen.

Es ist wünschenswert, die Messungen ohne Nachstellen der Monochromatoren und die damit verbundene Änderung der Apparatefunktion aufnehmen zu können; dazu wird eine Substanz mit ähnlichen Eigenschaften wie DQTCI (geringe Lebensdauer bei hoher Quantenausbeute), jedoch größerer Absorption im UV (wie zum Beispiel Xanthion) benötigt.

#### 8 ANHANG

#### Anhang 8

#### 8.1 Geräteliste

## Fluoreszenzlebensdauer

- Neodym-YAG-Laser Spectra Physics 3400
- Modelocker-Driver Spectra Physics 452A
- Farbstofflaser Spectra Physics 375b, betrieben mit DCM in Ethanol
- Autokorrelator Spectra Physics 409
- $LiO<sub>3</sub>$ -Kristall Fa. Linos, Schnittwinkel 53.7°, SHG, Typ I
- Peltier-Element hergestellt in der Uni Oldenburg
- Doppelmonochromator Jobin Yvon H25
- · PMT Hamamatsu PD 603 mit Verstärker EG and G ESN VT110
- $\bullet$  TAC Tennelec TC 864
- $\bullet$  CFD für Startpuls: Tennelec TC 453
- CFD für Stoppuls: Tennelec TC 454
- Delaymodul hergestellt in der Uni Oldenburg
- Multi Channel Analyzer Canberra 95+
- Nucleus PHA Karte

## Extinktionsspektren

- $\bullet$  Spektralphotometer Varian Cary 100
- Varian Temperature Controller
- PC mit Meßsoftware Cary WinUV

## Fluoreszenzspektren

- Zwei Monochromatoren SPEX 1670 Minimate
- Xenon Hochdrucklampe Osram XBO 150 Watt
- $\bullet\,$ Erbsenzähler Ortec $9315\,$
- Photomultiplier Hamamatsu R 955
- $\bullet$  Signaldiskriminator Tennelec TC 454
- $\bullet$  Software Fluo32

## 8 ANHANG

#### 8.2 Einschalten des Pico-Systems

Die folgende Kurzanleitung soll beim Einschalten des Picosekunden-Laser-Systems eine Hilfestellung bieten:

- 1. Achtung! Bevor das System eingeschaltet wird, muß zunächst die Schutzklappe am Nd:YAG-Laser geschlossen werden (vgl. Punkt 9).
- 2. Hauptstrom einschalten
- 3. Wasserkühlung für YAG-Laser einschalten; der Druck sollte bei etwa 4 bar liegen.
- 4. Den Modelocker-Driver einschalten, damit das Gerät aufheizen kann. Der Temperaturregler sollte dabei auf Stufe 7 stehen.
- 5. Die Stromversorgung des YAG-Lasers einschalten: Dazu muß man den Stromschalter in Position 'On' bringen und warten bis die LED 'Start' leuchtet. Den Schalter dann in Position 'Start' weiterdrehen und den Shutter über den Kippschalter öffnen.
- 6. Photo Diode, Cavity Driver am Farbstofflaser, Oszilloskop und Stabilisator für den Modelocker einschalten.
- 7. Kontrollieren, ob der Schlauch des Farbstofflasers über die Düse, durch die der Farbstoff gepumt wird, geschoben ist. Falls dies nicht der Fall ist, muß zuerst der Schlauch bis zum Anschlag in Richtung der Düse gedrückt werden, damit beim Einschalten kein Farbstoff über die Optik des Lasers läuft. Dann die Stromversorgung für die Farbstofflasers einschalten.
- 8. Wenn der Modelocker-Driver aufgeheizt ist (nach etwa 20 bis 30 Minuten), erlischt die Kontroll-Diode ('Oven'). Am Gerät müssen jetzt die folgenden Einstellungen vorgenommen werden, um den Laser im aktiv-modengekoppelten Zustand zu betreiben:
	- Servo Control auf 'Manual' und Meter Function auf 'Servo Error' stellen
	- Frequency Rate auf Maximum (im Uhrzeigersinn bis zum Anschlag) drehen.
	- Mit 'Step Adjust' die Resonanzfrequenz knapp über 41 MHz suchen; die Frequenz ist durch einen starken Ausschlag des 'Servo Errors' gekennzeichnet, daher muß Step Adjust solange nach oben gedrückt werden, bis das Error Meter vollständig negativ ausschlägt; anschließend den Schalter kurz nach unten drücken, bis ein Wert um 41 MHz erreicht ist.
	- Frequency Rate gegen den Uhrzeigersinn bis zum Anschlag auf das Minimum stellen
	- Mit 'Step Adjust' den Modelocking Driver langsam auf eine Frequenz von 41,0700 MHz einstellen. Bei einer Erhöhung der Frequenz erhöht sich auch der angezeigte Servo Error, dieser geht aber langsam auf einen niedrigeren Wert zurück. Bei der Frequenzerhöhung muß darauf geachtet werden, daß auf der Skala für den Servo Error kein 'Out of lock' angezeigt wird, da die Kalibrierung des Modelocker Drivers sonst wiederholt werden muß.
	- Servo Control auf 'automatic' und Meter Function zurück auf 'Servo Power' schalten.

#### 8 ANHANG

9. Die Schutzklappe an der Vorderseite des YAG-Lasers kann jetzt geöffnet werden. Vorsicht! Der Laser emittiert intensive Strahlung, die permanente Augenverletzungen hervorrufen kann. Um Risiken zu vermeiden, sollte darum nicht mit dem Kopf in Höhe der optischen Ebene gearbeitet werden; beim Hantieren mit Spiegeln und Linsen muß auf Reflexe, die auch durch Uhren und Ringe entstehen können, geachtet werden!

Auf dem Oszilloskop wird nun die Intensität des frequenzverdoppelten Outputsignals über die Photodiode angezeigt. Durch den Betrieb erwärmt sich der YAG-Laser und dehnt sich geringfügig aus; dadurch kann die Modenkopplung aufgehoben werden und es kann zu starken Schwankungen der Intensitätsanzeige kommen. In diesem Fall muß die Frequenz am Modelocking-Driver über den Regler 'Frequency Fine Adjust' nachgestellt werden.

Vor allem in der Aufwärmphase des Systems muß häufiger kontrolliert werden, ob das Ausgangssignal stabil ist, weil starke Fluktuationen über längere Zeiträume zu Defekten im KTP-Kristall führen können.

- 10. Düsenabdeckung am Farbstofflaser herausziehen
- 11. Elektronik einschalten: PMT-Verstärker, PMT-Spannung (Einstellung auf ca. 3 kV), Stop-Diode, PC, Elektronik-Rack mit TAC, CFDs und Universalzähler. Der Universalzähler muß durch drücken der Knöpfe Stop, Reset und Start initialisiert werden. Beim Öffnen der Monochromatorspalten sollten die am Zähler angezeigten Counts kontrolliert werden; beim niedrigsten TAC-Gain dürfen maximal 10<sup>6</sup> Photonen pro Sekunde gemessen werden; bei längeren Meßzeiten sollte die Lichtintensität geringer (10<sup>5</sup> oder weniger) sein.

Beim Einschalten des PCs empfiehlt es sich, gleich Windows zu booten und sich am Netzwerk anzumelden. Durch Erstellen eines Netzlaufwerkes kann man sich so das Hantieren mit Disketten sparen. Die Messungen selbst werden über das DOS-Programm pca aufgenommen.

12. Justieren: Über den Autokorrelator kann nun überprüft werden, ob die erzeugten Pulse geeignet sind Messungen aufzunehmen. Dazu kann ein Spiegel in den Strahlengang gebracht werden, der das Laserlicht auf den Eingangsspalt des Autokorrelators abbildet. Uber das angeschlossene Oszilloskop kann nun die Autokorrelationsfunktion betrachtet werden, deren optimale Form in Abbildung 8.1C gezeigt wird.

Die Pulsform wird von verschiedenen Parametern beeinflusst und kann nur mit viel Fingerspitzengefühl eingestellt werden. Einfluss haben beispielsweise die Resonatorlänge (dargestellt in Abb. 8.1A und B), die Stellung der Umlenkspiegel zwischen YAG- und Farbstofflaser und die Konfiguration der Linsenoptik im Farbstofflaser; wenn mit dem System am Vortag bereits Messungen aufgenommen wurden, führt eine Anpassung von Phase und Timing am Cavity Dumper wahrscheinlich zum Erfolg.

Neben der Leistung hat die Pulsform auch Einfluss auf die Apparatefunktion; bei störenden Nebenmaxima kann eine Veränderung der Pulsform eine Verbesserung bewirken.

13. Das System benötigt etwa zwei Stunden um auf Betriebstemperatur zu kommen. In diesem Zeitraum sollte nicht gemessen werden, da sich die Apparatefunktion durch thermische Einflüsse ändert und eine Auswertung bei unbekannter Apparatefunktion nicht sinnvoll ist.

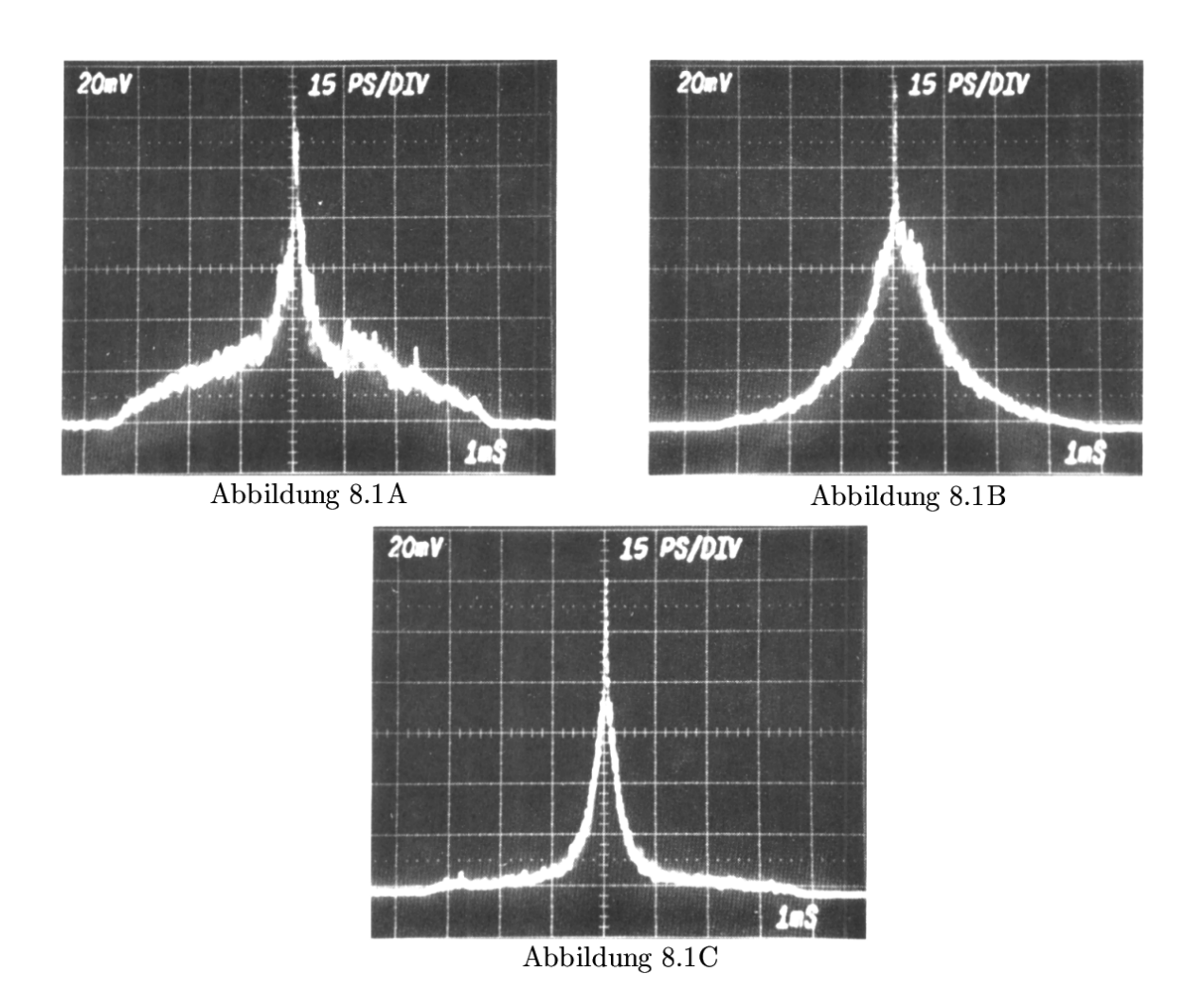

Abbildung 8.1: Einfluß der Resonatorlänge auf die Pulsform: A) Verbreiterter Puls durch zu kurze Resonatorlänge B) Puls bei zu großer Resonatorlänge C) Optimale Pulsform (Eine Skaleneinheit entspricht jeweils 15 ps)

#### 8.3 Quelltext des Korrekturskripts

Das Skript zur Korrektur der Fluoreszenzabklingkurven wurde unter Matlab 6.1 implementiert. Bei Ausführung des Programms wird man dazu aufgefordert, eine Lebensdauermessung sowie eine Messung unkorrelierter Photonen auszuwählen; die korrigierte Messung wird in die Datei corr.wip im aktuellen Arbeitsverzeichnis geschrieben.

```
function fluocorr
% RAUSCHNORM Korrektur von Fluoreszenzabklingkurven
% Liest eine Lebensdauermessung und Messung unkorrelierter
% Photonen ein (wip-Format) und berechnet daraus die korrigierten
% Abklingkurve, die in corr.wip abgespeichert wird.
%
% PARAMETER
% MeanFlag
             Gibt an, ob das Rauschsignal geglättet werden soll
% MeanWidth Fensterlänge, über die das Rauschsignal geglättet wird
% Plotflag Gibt an, ob Plot erzeugt werden soll
\% - - - - - - - - - - - - - - -
MeanFlag = 1;
MeanWidth = 50;PlotFlag = 1;
[vMessage] = wipread('Message auswählen');[vNoise] = viproed('Rauschen auswählen');if MeanFlag
   % Glättung des Rauschsignals
   disp('Rauschen wird geglättet');
   y_filt(length(vNoise))-1:1) = 1;for i=1: (length(vNoise)-MeanWidth)
       % Mittelwert bilden
       y_filt(i + MeanWidth/2) = mean(vNoise(i:i+MeanWidth));end
   vNoise = y_filt;else
   disp('Rauschen wird nicht geglättet');
end
% Berechung der Skalierungsfaktoren
faktor = zeros(1, length(vNoise));for i=1:length(vNoise)
   faktor(i) = mean(vNoise)/vNoise(i);end
% Die dicken Ausreißer abschneiden
```

```
for i=1:length(faktor)
   if faktor(i) > 1.5faktor(i) = 1;end
end
% Korrektur anwenden
for i=1: length (faktor)
   vResult(i) = faktor(i) * vMessage(i);end
vResult = round(vResult);% Plotten von korrgiertem und nicht korrigiertem Signal
if PlotFlag
  x = 1:1024;plot(x, vResult, x, vMessage);legend('Korrigiert','Nicht korrigiert');
  xlabel('Kanal');
  ylabel('Counts');
end
% Erzeugung der Ergebnisdatei
disp('Korrigiertes Signal wird in corr.wip geschrieben');
fid = fopen('corr.wip','V');
vTime = fix(clock);fprintf(fid, ['"' date ' 'num2str(vTime(4))':' num2str(vTime(5)) ...
        ': 'num2str(vTime(6)) '"\n'n'];
fprintf(fid,'0,10230\n'n');fprintf(fid,' "T" , 10\n',');fprintf(fid,' 1024, 1\ln');fprintf(fid,'" "\n\in"\n');
fprintf(fid,'"
                ^{\prime\prime} \n');
fprintf (fid, '"
                \mathbb{P}\setminus n');
fprintf(fid,'"
                ^{\prime\prime} \n' ) ;
fprintf(fid, ' 0 \n\rangle);
fprintf(fid, ' 0 \n\rangle);
for i=1: length (vResult)
   fprintf(fid, '\%i\n\in, vResult(i));
end;
fclose(fid);% function WIPREAD
% Liest Wipdateien aus und schreibt den Inhalt in Vektor vOut
% INPUT
% sDisp
         Info-String, gibt an, welches Signal eingelesen werden soll
% OUTPUT
% v0ut
        Datenvektor der Wip-Datei
```

```
function [v0ut] = vipread(sDisp)disp(sDisp);
[filename, pathname] = uigetfile('*.wip', sDisp);fid = fopen([pathname filename]);
% Erste Kommentarzeile überspringen und Auslesen des Intervalls
% für die X-Achse
A = fgets(fid);A = fgets(fid);A = str2num(A);x = 1:1024;% Die 8 Kommentarzeilen überspringen
for i=1:8fgets(fid);end;
% Auslesen der Daten
v0ut = zeros(1, 1024);for i=1: (\text{length}(x))str = fgets(fid);v0ut(i) = str2num(str);end;
```
## Literatur

- [1] WERNER SCHMIDT: *Optische Spektroskopie*. VCH, Weinheim: 1994.
- [2] JOSEPH R. LAKOWICZ: *Principles of Fluorescence Spectroscopy*. Kluwer Academic, New York: 1999.
- [3] ULRICH BRACKMANN: Lambdachrome Laser Dyes. Lambda Physik, Göttingen: 1986.
- [4] MARK STAMMINGER: Laserinduzierte Fluoreszenz an Biomolekülen. Diplomarbeit Fachbereich Physik, Universität Oldenburg, 2001.
- [5] LUTZ RESSEL: Fluoreszenzuntersuchungen an Sensitizier-Molekülen; photophysikalische Eigenschaften des Farbstoffs BPD-MA. Diplomarbeit Fachbereich Physik, Universität Oldenburg, 1999.
- [6] J.EICHLER, H.J.EICHLER: Laser: Grundlagen, Systeme, Anwendungen, Springer-Verlag, Berlin: 1999.
- [7] FA. BOSTON ELECTRONICS: What is TCSPC? Website: http://www.boselec.com/
- [8] MAIER, K.: *Photobiophysik, Skript zur Vorlesung*. Fachbereich Physik, Universität Oldenburg, WiSe  $2001/2002$ .
- [9] MAEDA, MITSUO: Laser Dyes: Properties of Organic Compounds for Dye Lasers. Academic Press, London: 1984.
- [10] WIPRECHT KELLER: Picosekunden-Fluoreszenz und Energietransfer von selbstaggregierten Chlorophyll a - Molekülen. Dissertation Fachbereich Physik. Universität Oldenburg. 1986.
- [11] PETER KAULEN: Anwendergruppe der photodynamischen Therapie  $(PDT)$  am Auge. Website: http://www.pdt-augen.de
- [12] B. AVILINE, T. HASAN: Photophysical and photosensitizing properties bon BPD MA. Photochemistry and Photobiology, 59, 1994.
- [13] D.V. OCONNOR UND D. PHILLIPS: Time-correlated single photon counting. Academic Press, London, 1984.
- [14] THOMAS HENKEL: UV/VIS SPEKTROSKOPIE SKRIPT ZUM PRAKTIKUM. Institut für Pharmazie und Lebensmittelchemie, Universität Würzburg, 1997. Website: http://www.pharmazie.uni-wuerzburg.de
- [15] C. RULLIERE: Femtosecond Laser Pulses. Springer-Verlag, Heidelberg 1998.
- [16] C.F. CHAPMAN, R.S. FEE: Measurements of the Solute Dependence of Solvation Dynamics in 1-Propanol J. Phys. Chem. 99, 4811 (1995).
- [17] KARSTEN BOTHE: Aufbau und Eichung eines Picosekunden Standardmeßplatzes. Studienarbeit Fachbereich Physik, Universität Oldenburg, 1999.
- [18] CONNOLLY; JANZEN; SAMUEL: Fluorescence Lifetimes of Chlorophyll a: Solvent, Concentration and Oxygen Dependence. Photochem. Photobiol. Vol. 36, pp. 559, 1982.

[19] C.D. GRAHAM JR.: A glossary for research reports. Metal Progress Vol 71, No. 5, 1957. AUCH UNTER http://www.ceorg.livjm.ac.uk/Personal/MGrudin/glossary.htm.